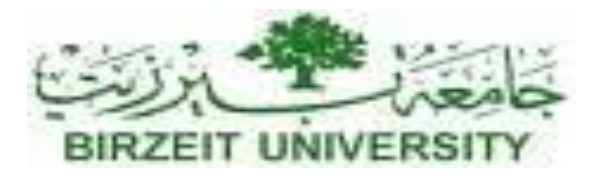

#### DEPARTMENT OF COMPUTER SYSTEM ENGINEERING

#### Digital Integrated Circuits - ENCS333

 $2<sub>nd</sub>$ SEMESTER (2015-2016)

#### **Dr. Khader Mohammad Lecture #6** Introduction Layout of an Inverter and basic gates

## Digital Integrated Circuits

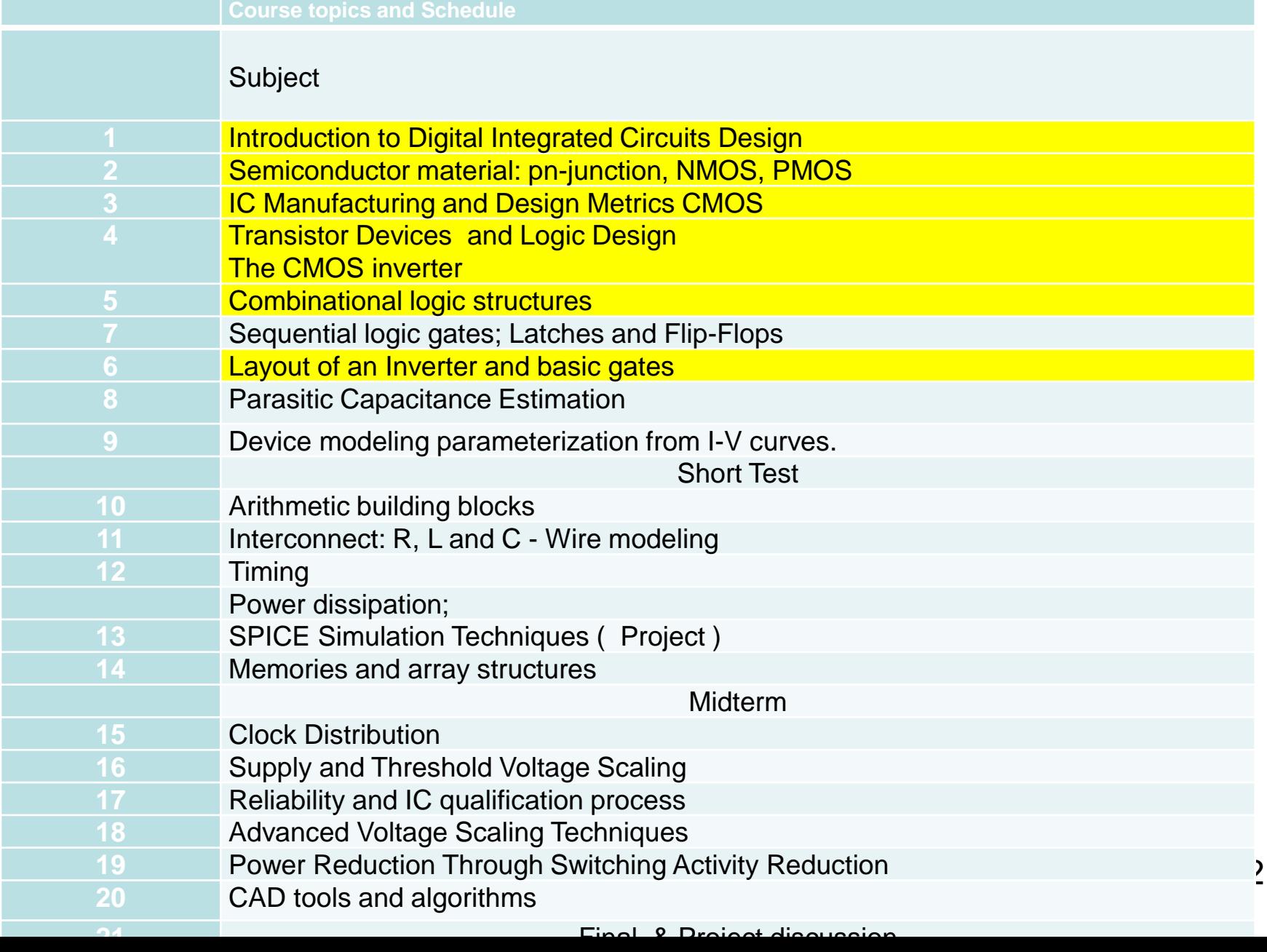

#### DIGITAL GATES Fundamental Parameters

- Functionality
- Reliability, Robustness
- Area
- Performance
	- Speed (delay)
	- Power Consumption
	- Energy

## Layout

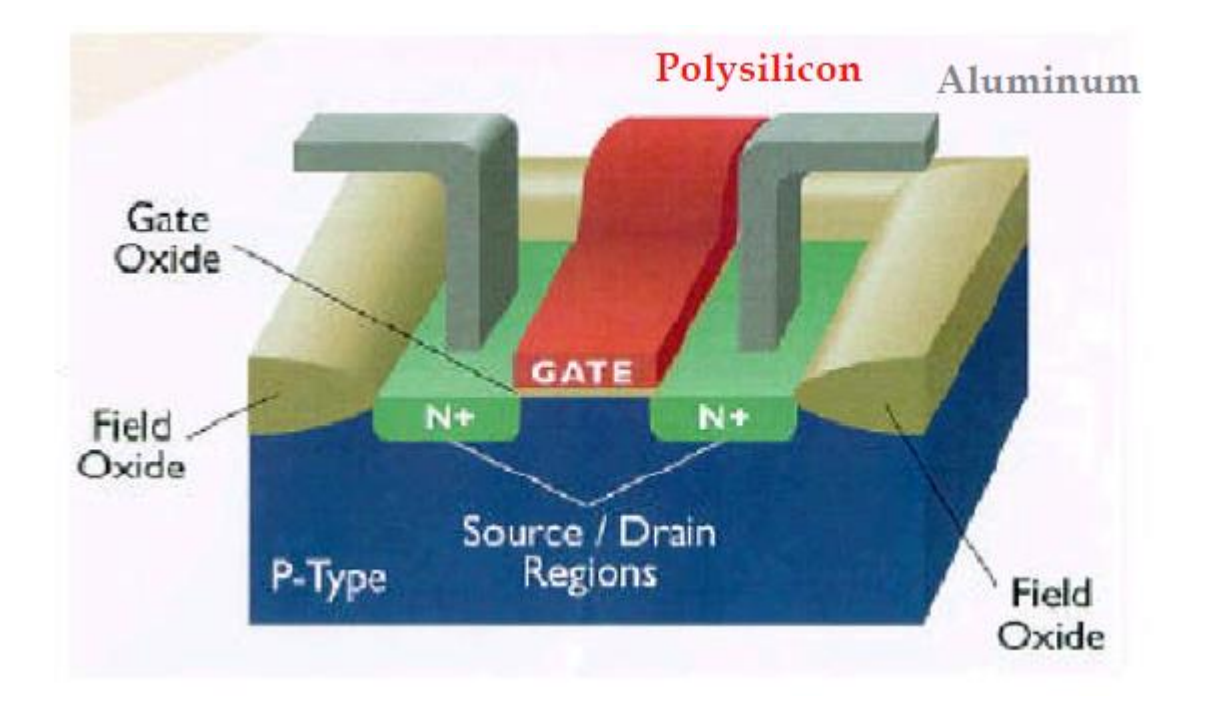

### Layout

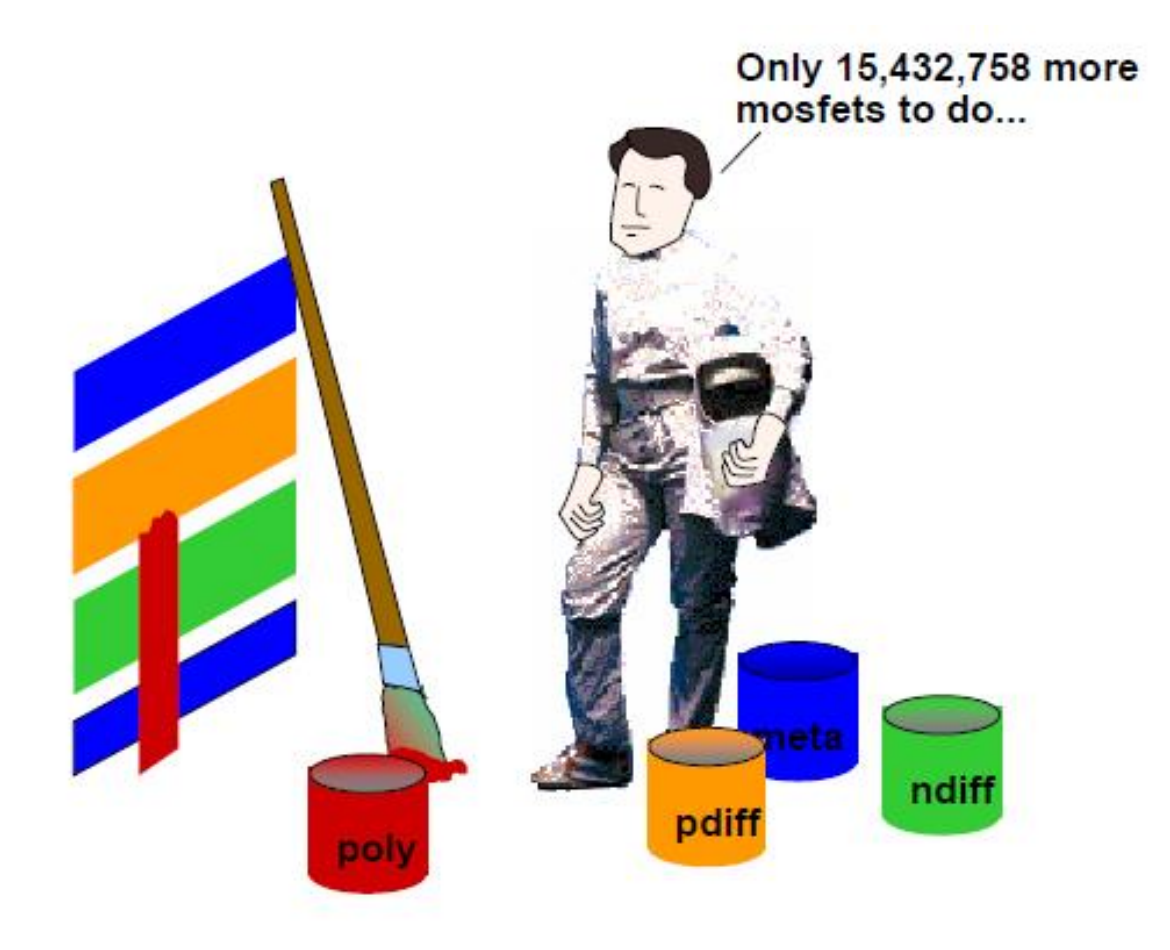

### **Real silicon**

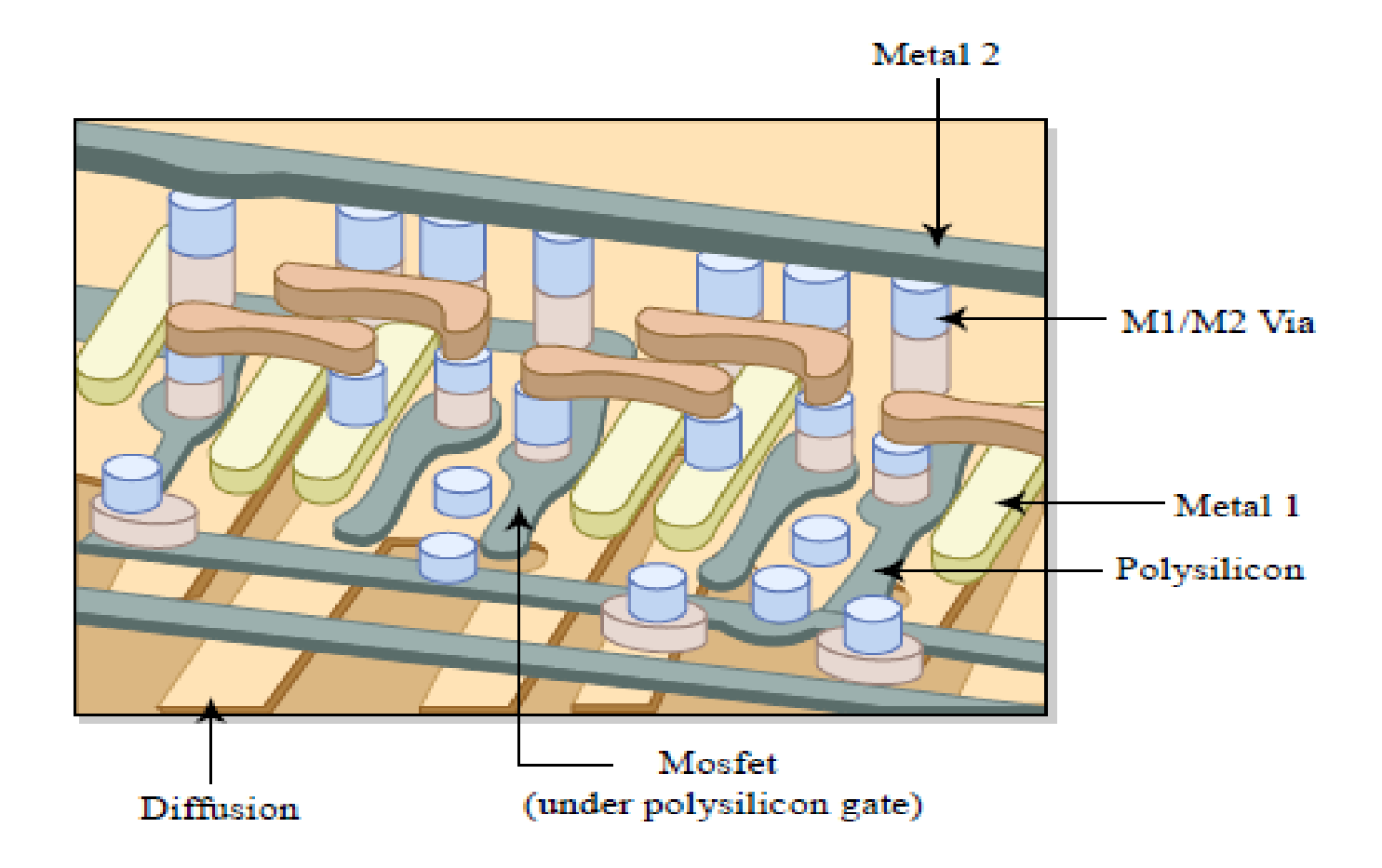

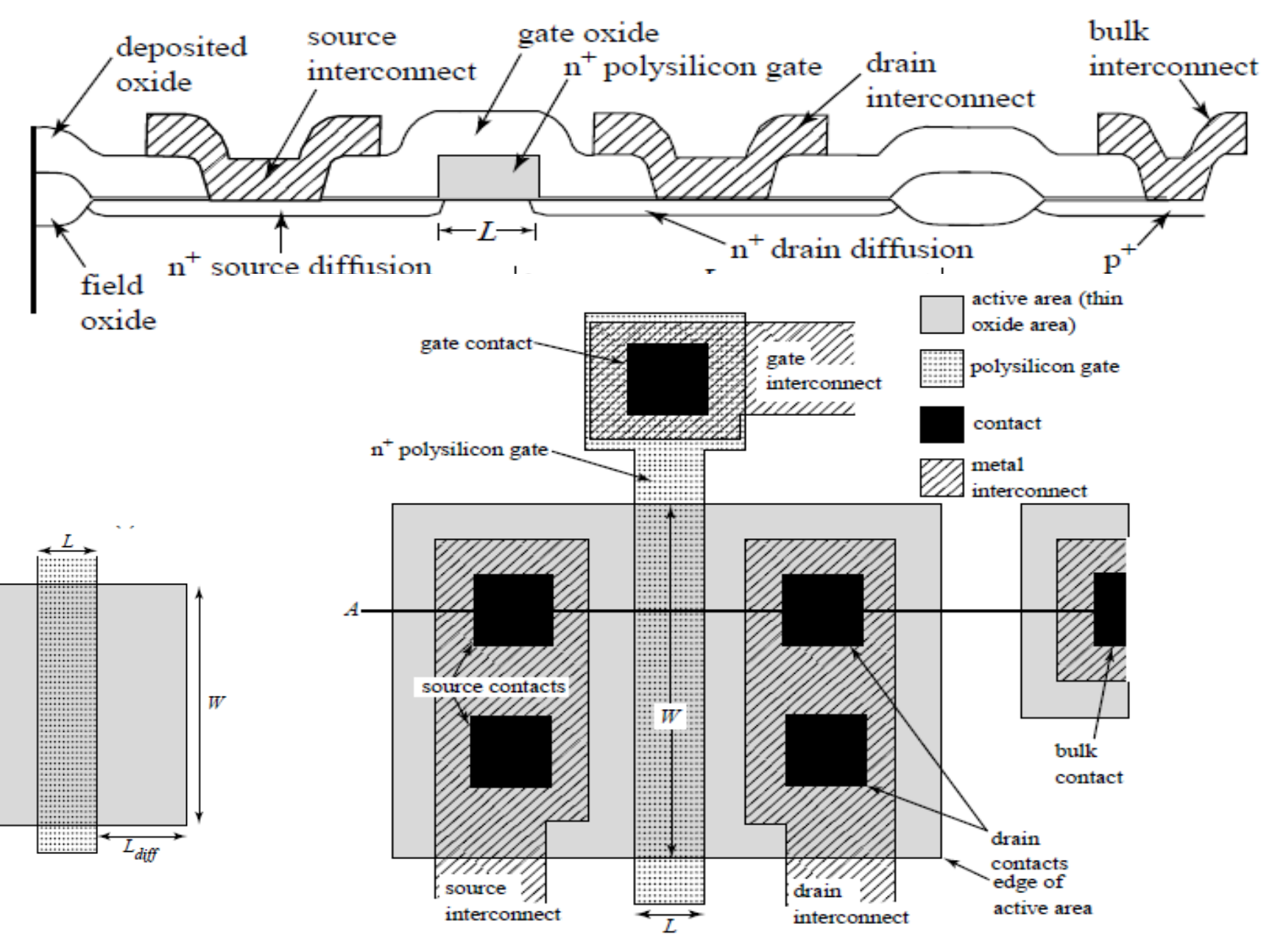

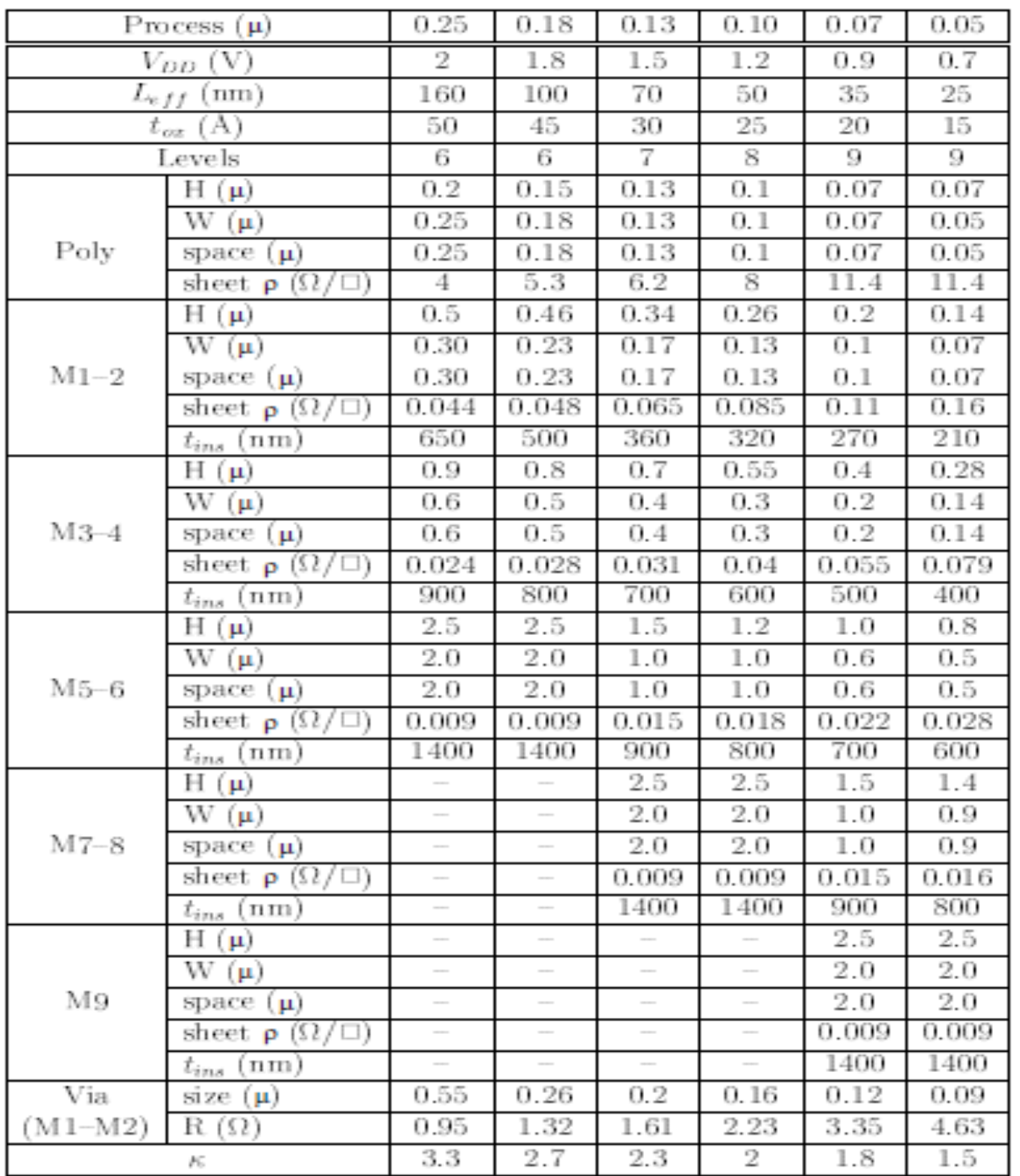

## Design Rules

- **Design rules are an abstraction of the fabrication process that specify various geometric constraints on how different masks can be drawn.**
- **Design rules can be absolute measurements (e.g. in nm) or scaled to an abstract unit, the lambda. Lambda-based designs are scaled to the appropriate absolute units depending on the manufacturing process finally used.**

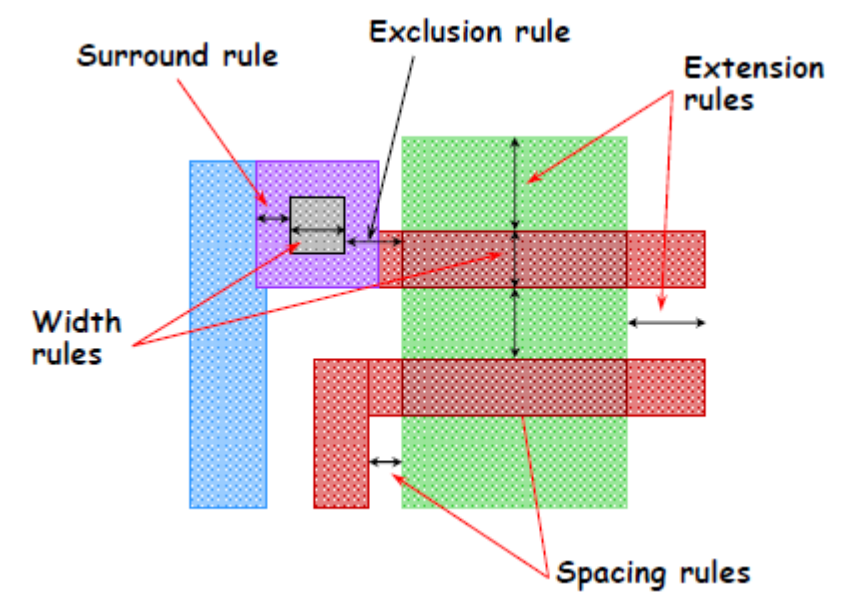

# Design Rules

- Interface between designer and process engineer
- Guidelines for constructing process masks
- Unit dimension: Minimum line width
	- scalable design rules: lambda parameter
	- absolute dimensions (micron rules)

## CMOS Process Layers

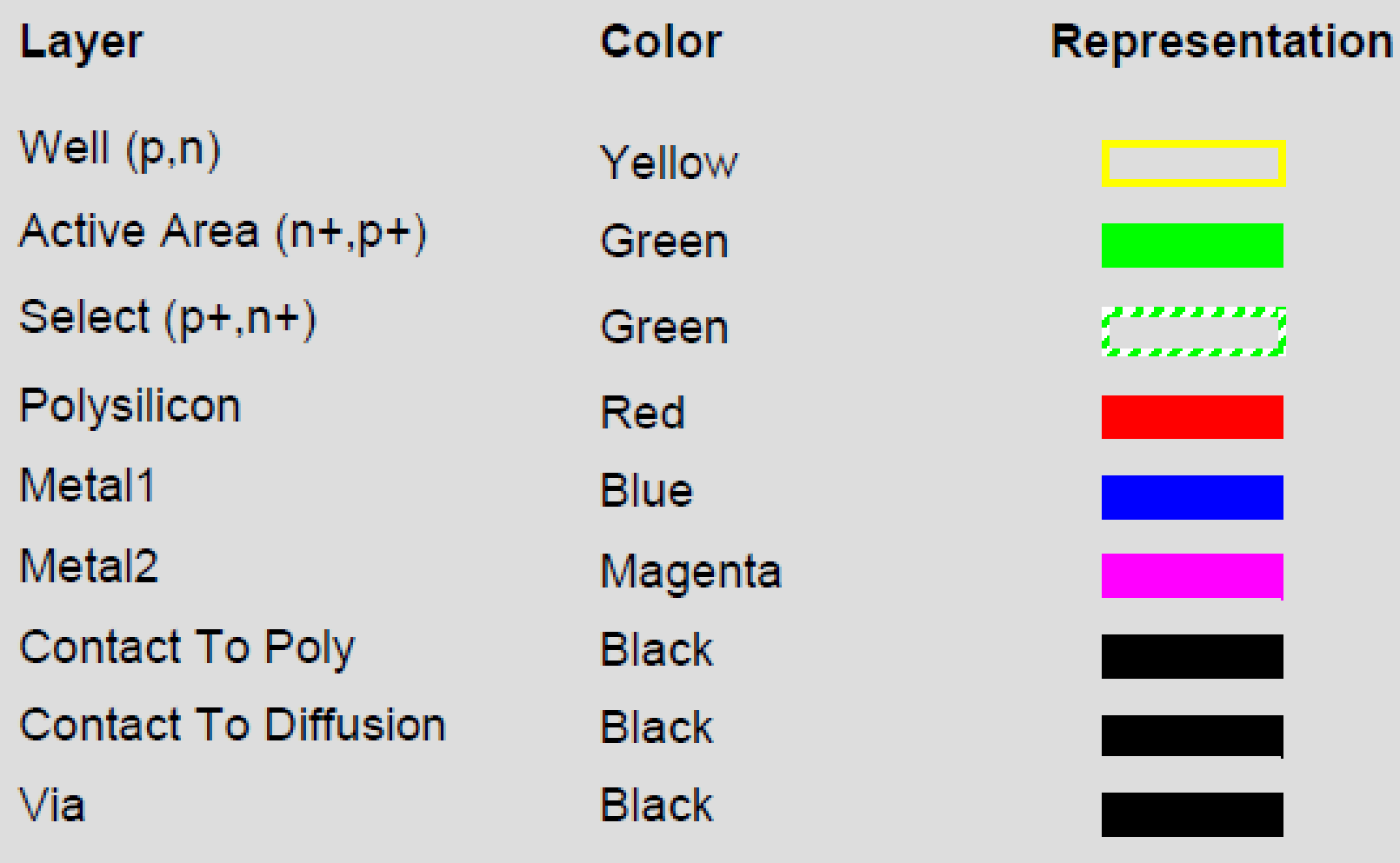

#### Layers in 0.25 μm CMOS process

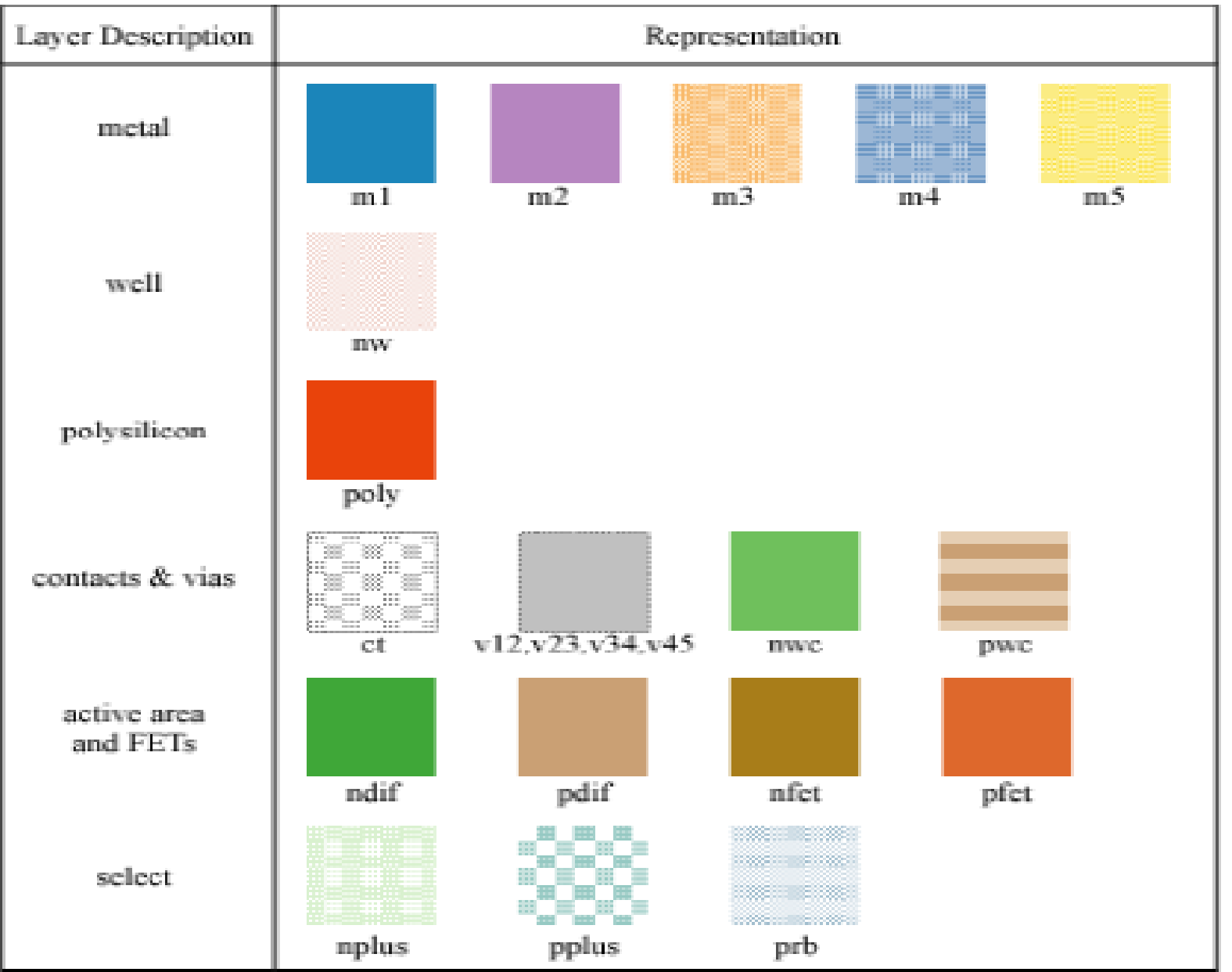

## Intra-Layer Design Rules

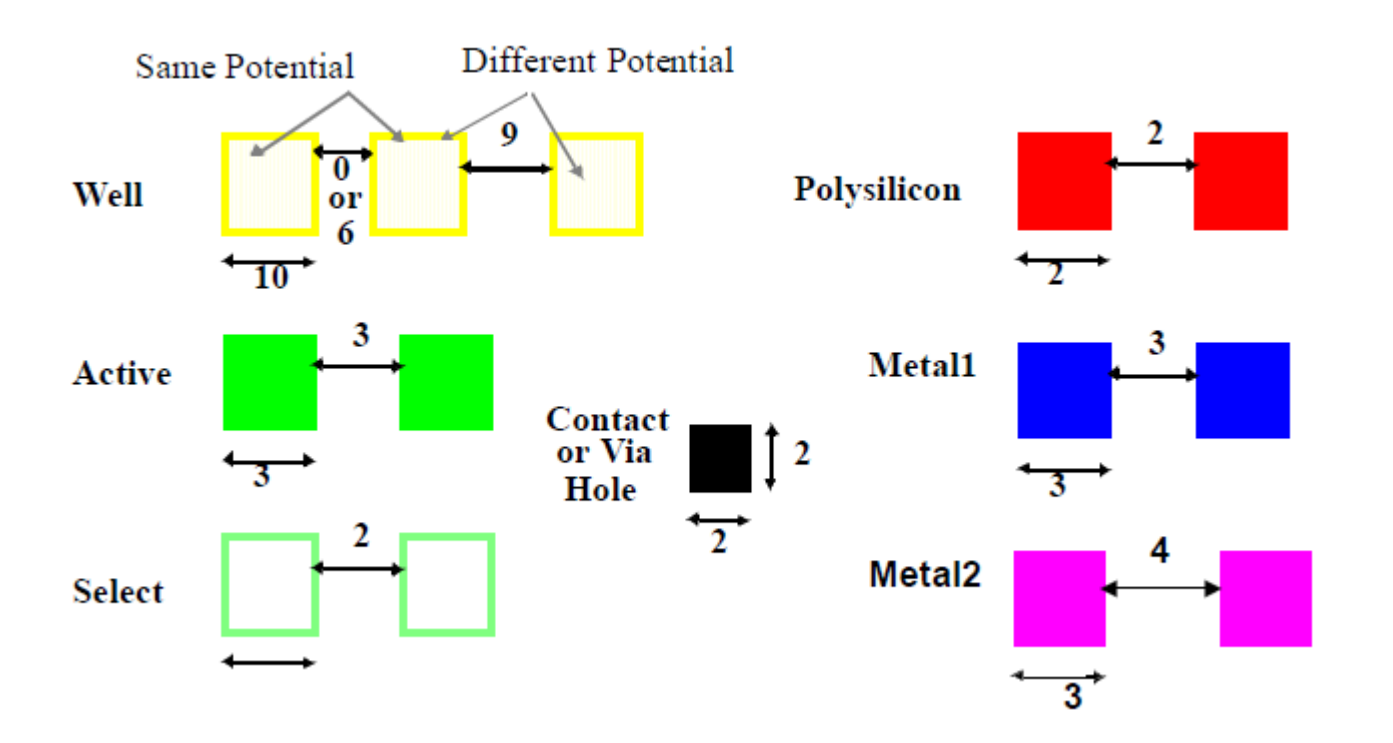

### Transistor Layout

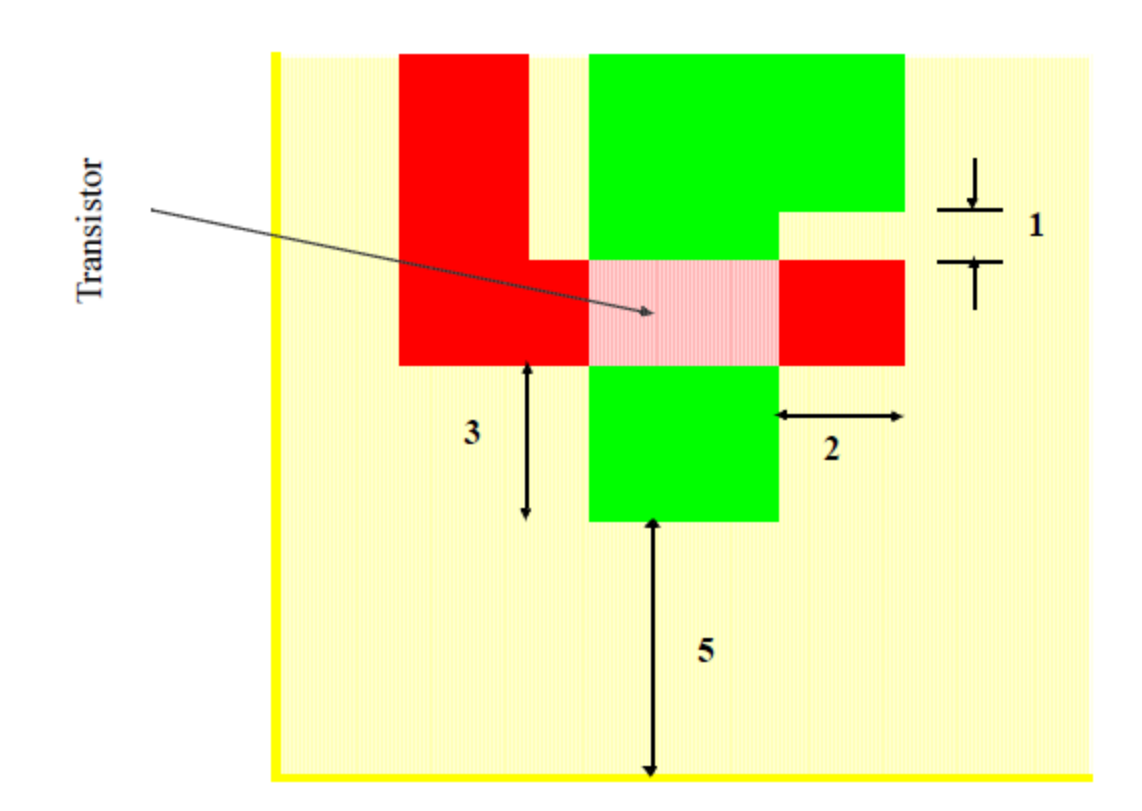

## Vias and Contacts

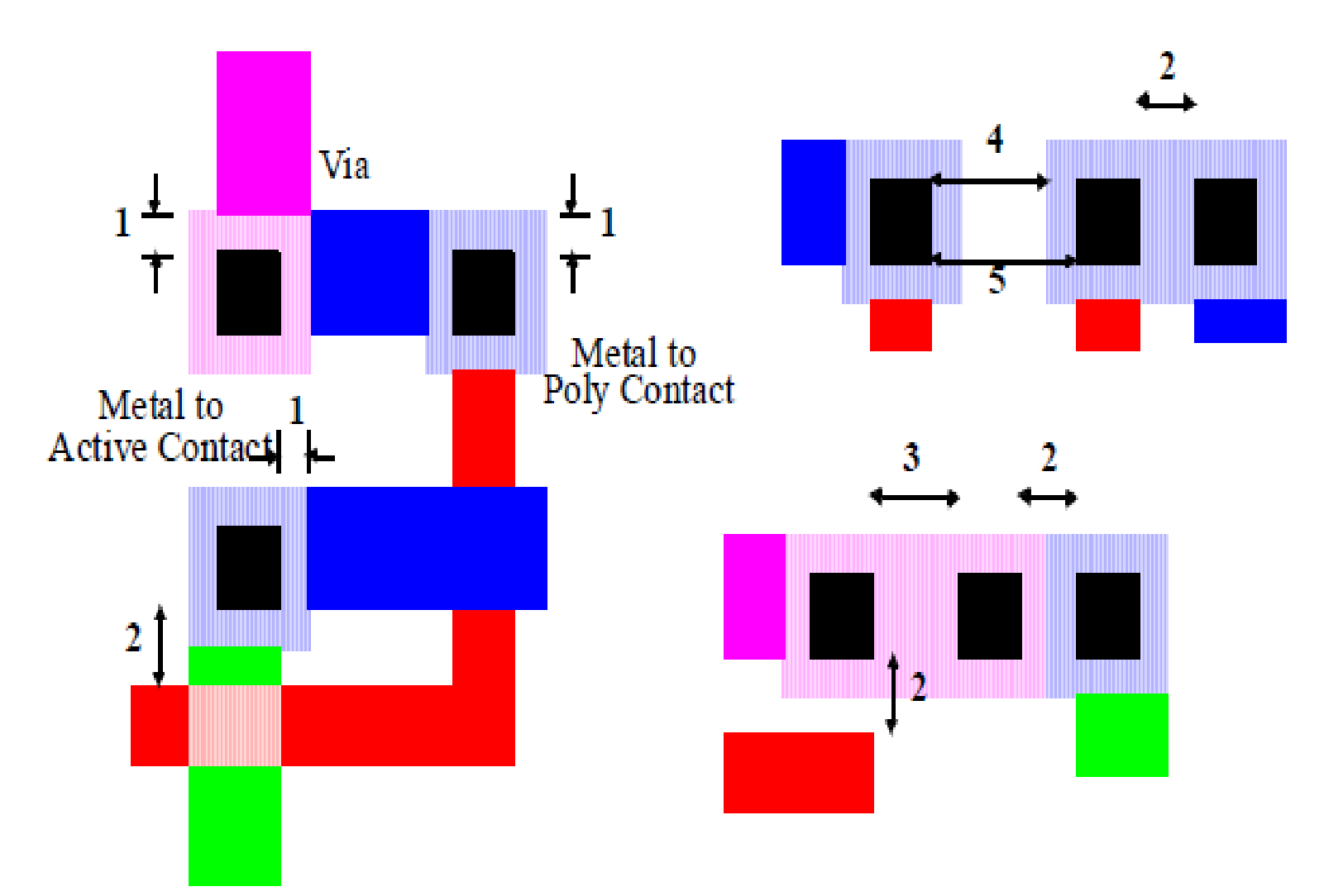

## Select Layer

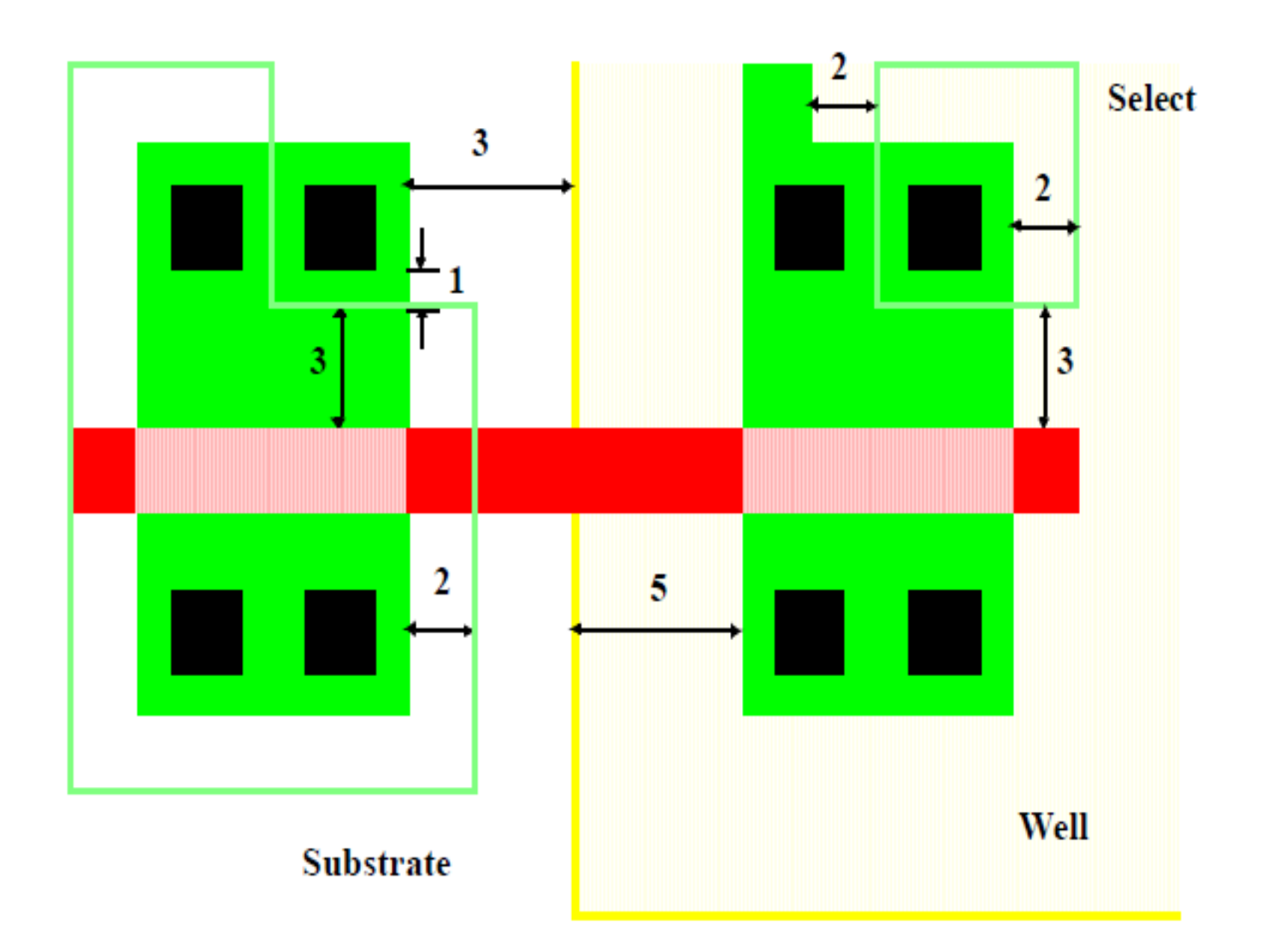

## CMOS Inverter Layout

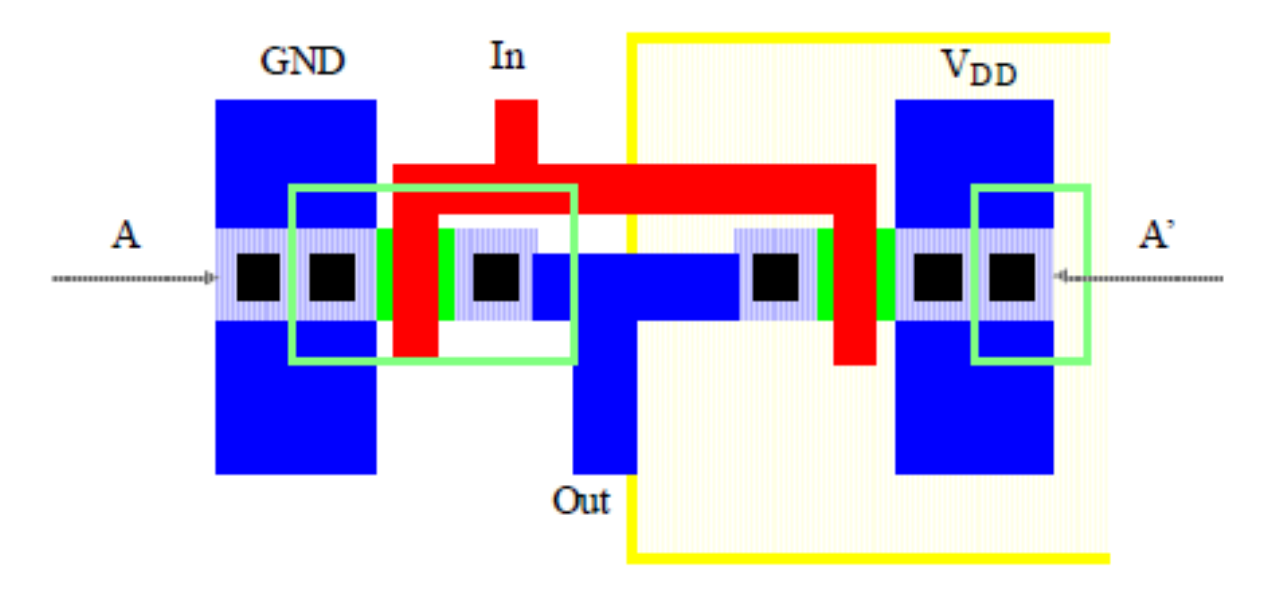

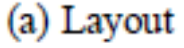

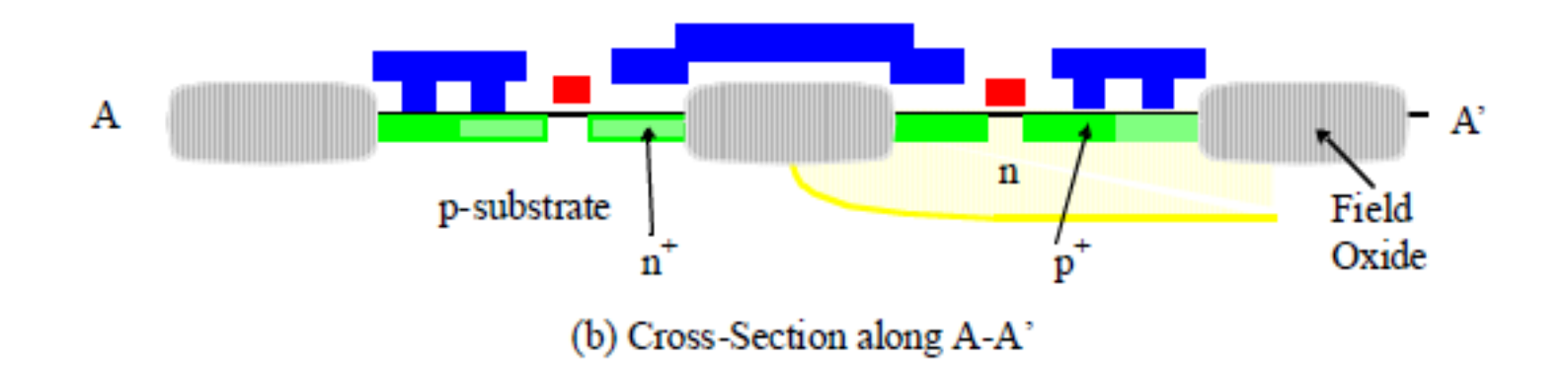

## **Lambda-based Design Rules**

- **One lambda (**λ**)= one half of the "minimum" mask dimension.**
- **Typically the length of a transistor channel is 2**λ**.**
- **Usually all edges must be "on grid", e.g., in the MOSIS scalable rules, all edges must be on a lambda grid.**

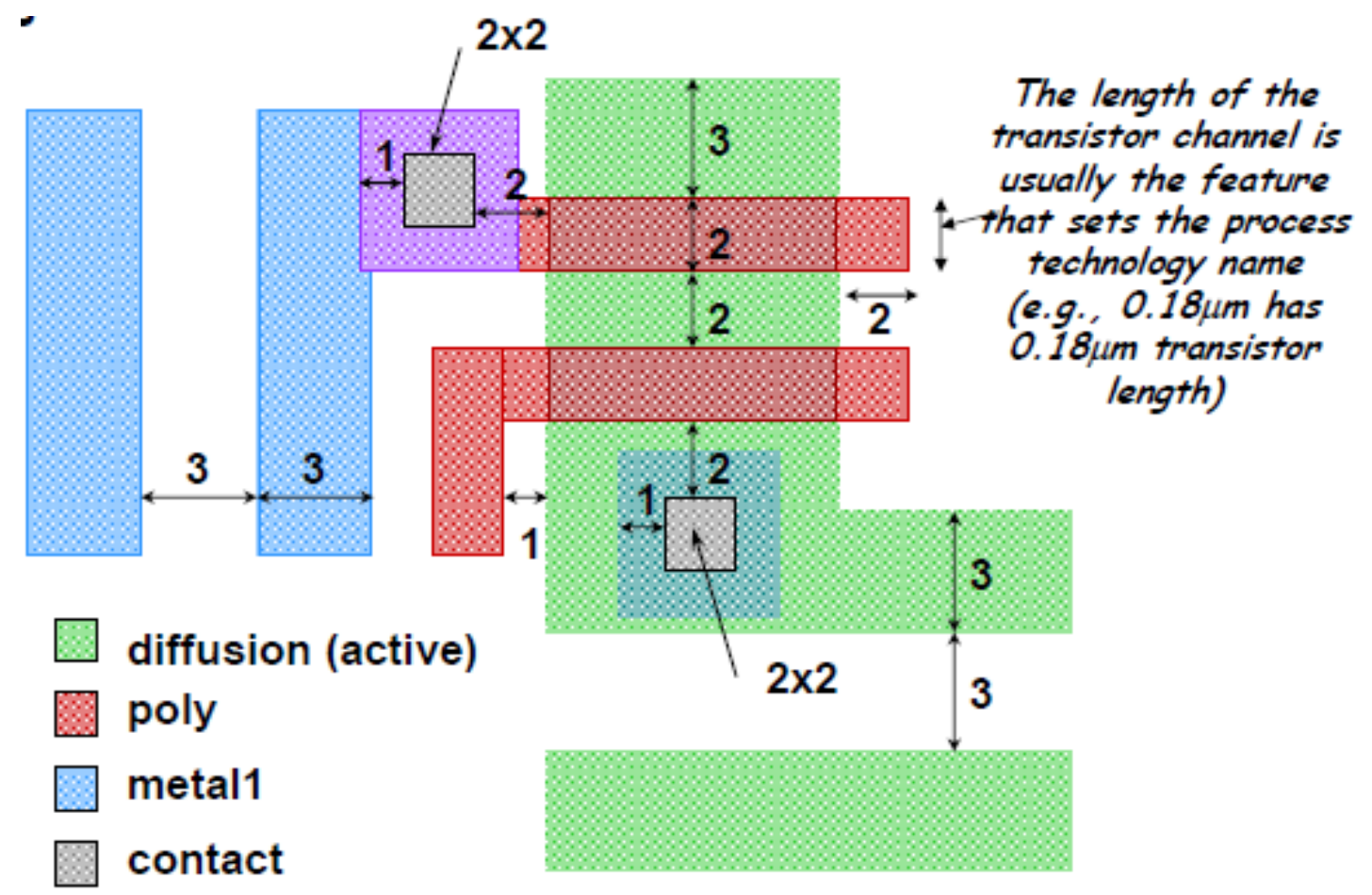

### Layout Editor

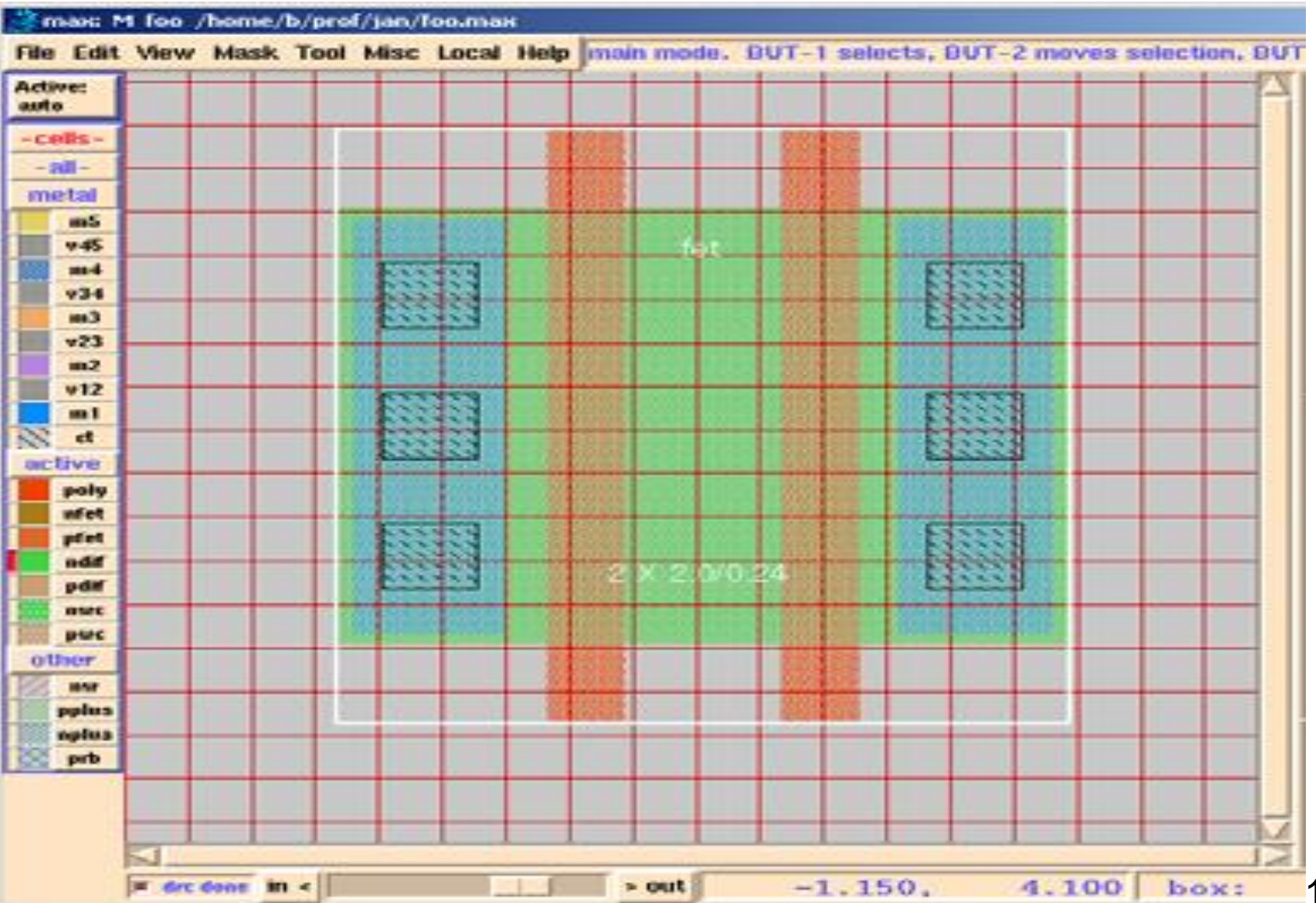

**Design Rules** 

□ Intra-layer

- Widths, spacing, area
- □ Inter-layer
	- Enclosures, distances, extensions, overlaps
- □ Special rules (sub-0.25µm)
	- Antenna rules, density rules, (area)

## **Transistor Layout**

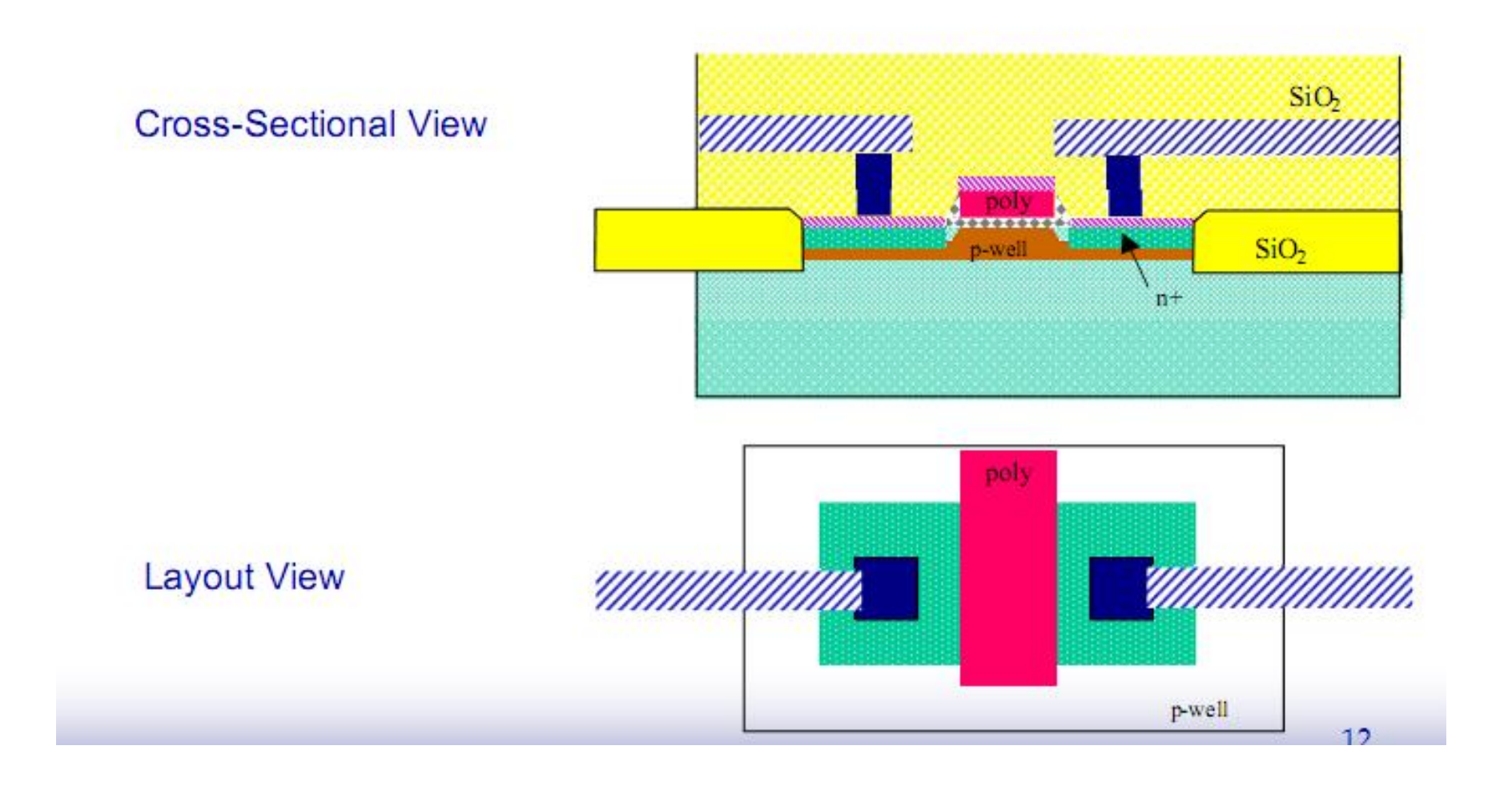

# 4. Rough surfaces 22

- Why Have Design Rules?
- To be able to tolerate some level of fabrication errors such as
- 1. Mask misalignment

- 3. Process parameters (e.g., lateral diffusion)
- 2. Dust

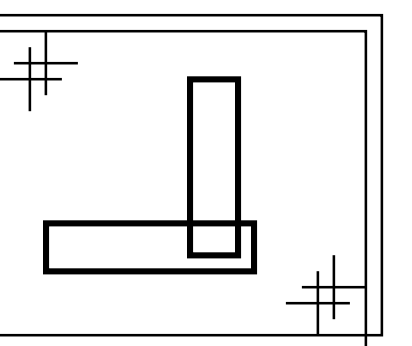

#### *max* Layer Representation

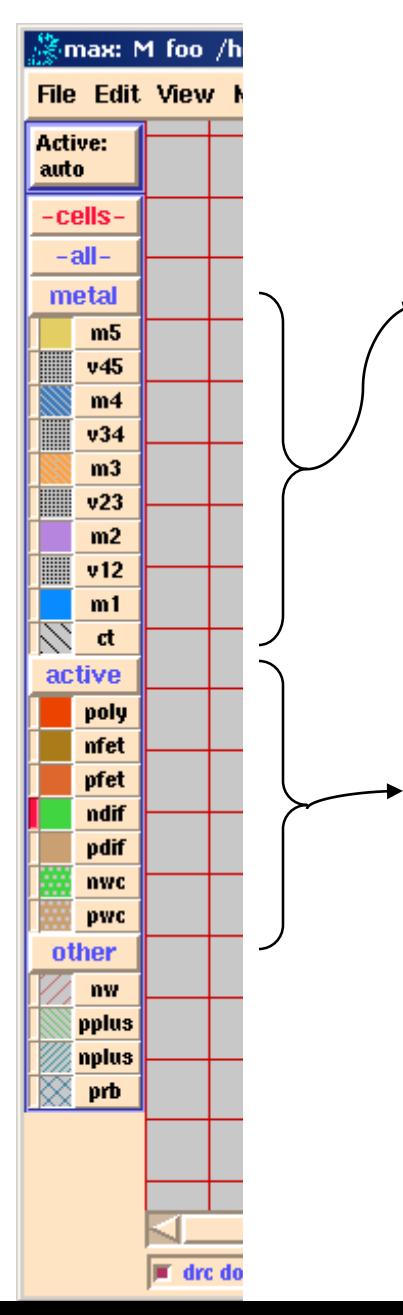

- Metals (five) and vias/contacts between the interconnect levels
	- Note that  $\overline{m5}$  connects only to  $\overline{m4}$ , m4 only to m3, etc., and m1 only
		- to poly, ndif, and pdif
	- Some technologies support "stacked vias"
- ❑ Active active areas on/in substrate (poly gates, transistor channels (nfet, pfet), source and drain diffusions (ndif, pdif), and well contacts (nwc, pwc))
- ❑ Wells (nw) and other select areas (pplus, nplus, prb)

## CMOS Inverter *max* Layout

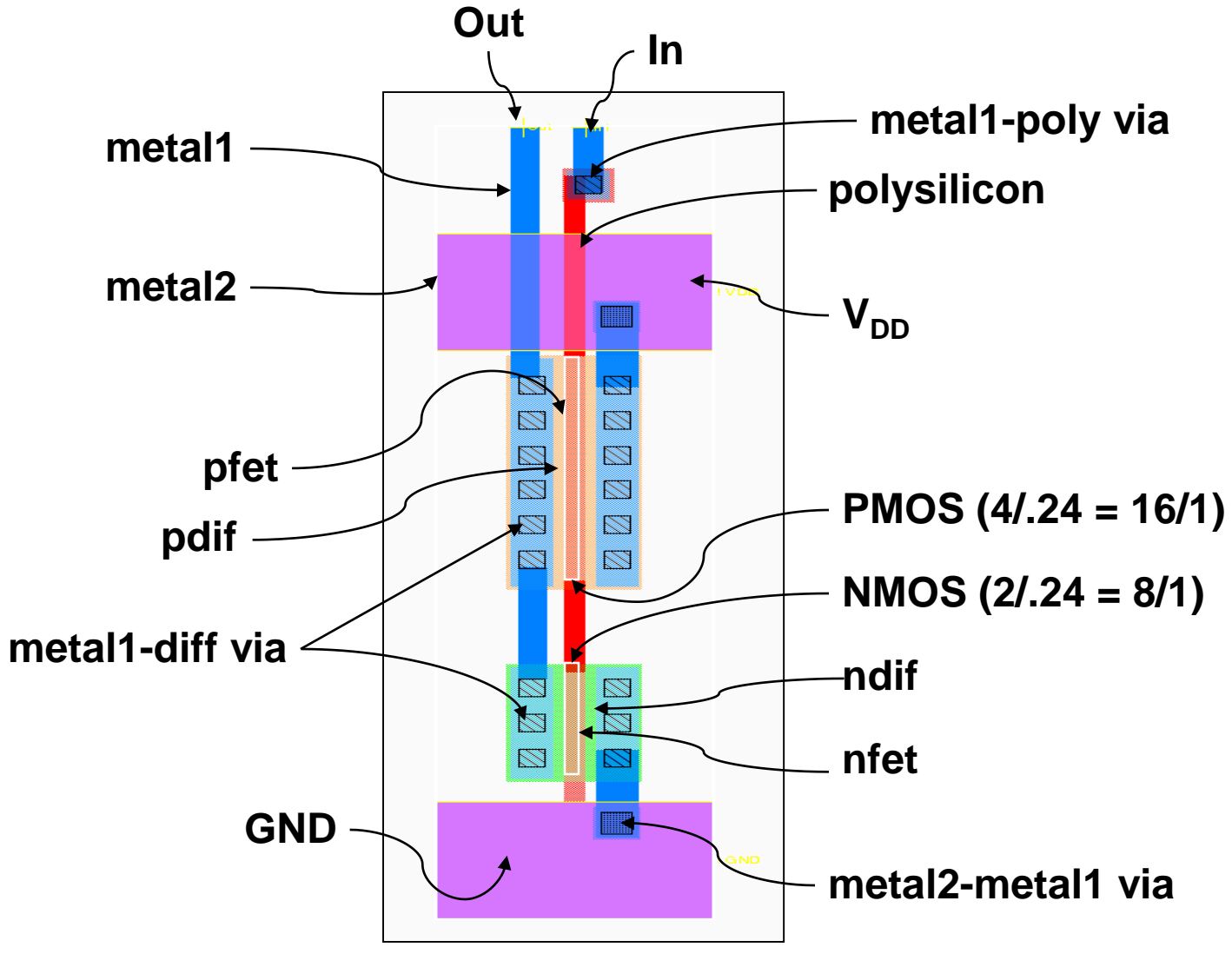

## Intra-Layer Design Rule Origins

- Minimum dimensions (e.g., widths) of objects on each layer to maintain that object after fab
	- minimum line width is set by the resolution of the patterning process (photolithography)
- Minimum spaces between objects (that are *not* related) on the same layer to ensure they will not short after fab

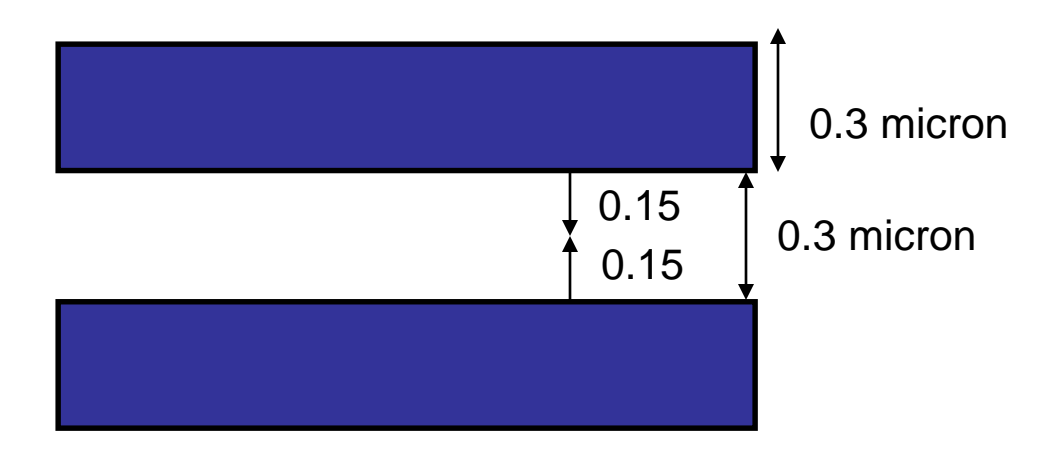

## Inter-Layer Design Rule Origins

1. Transistor rules – transistor formed by overlap of active and poly layers

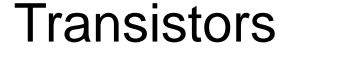

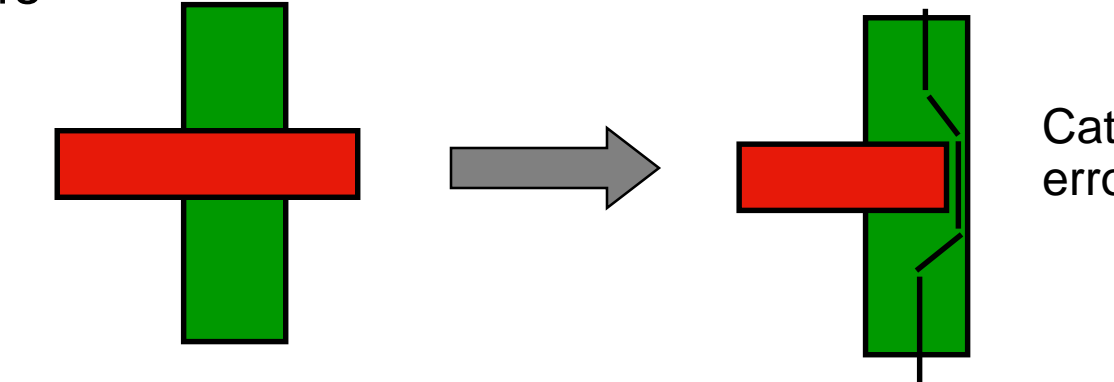

**Catastrophic** error

#### Unrelated Poly & Diffusion

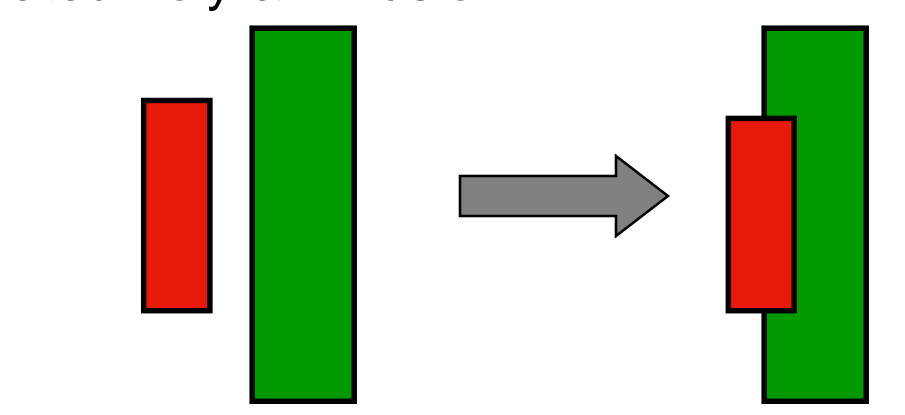

Thinner diffusion, but still working

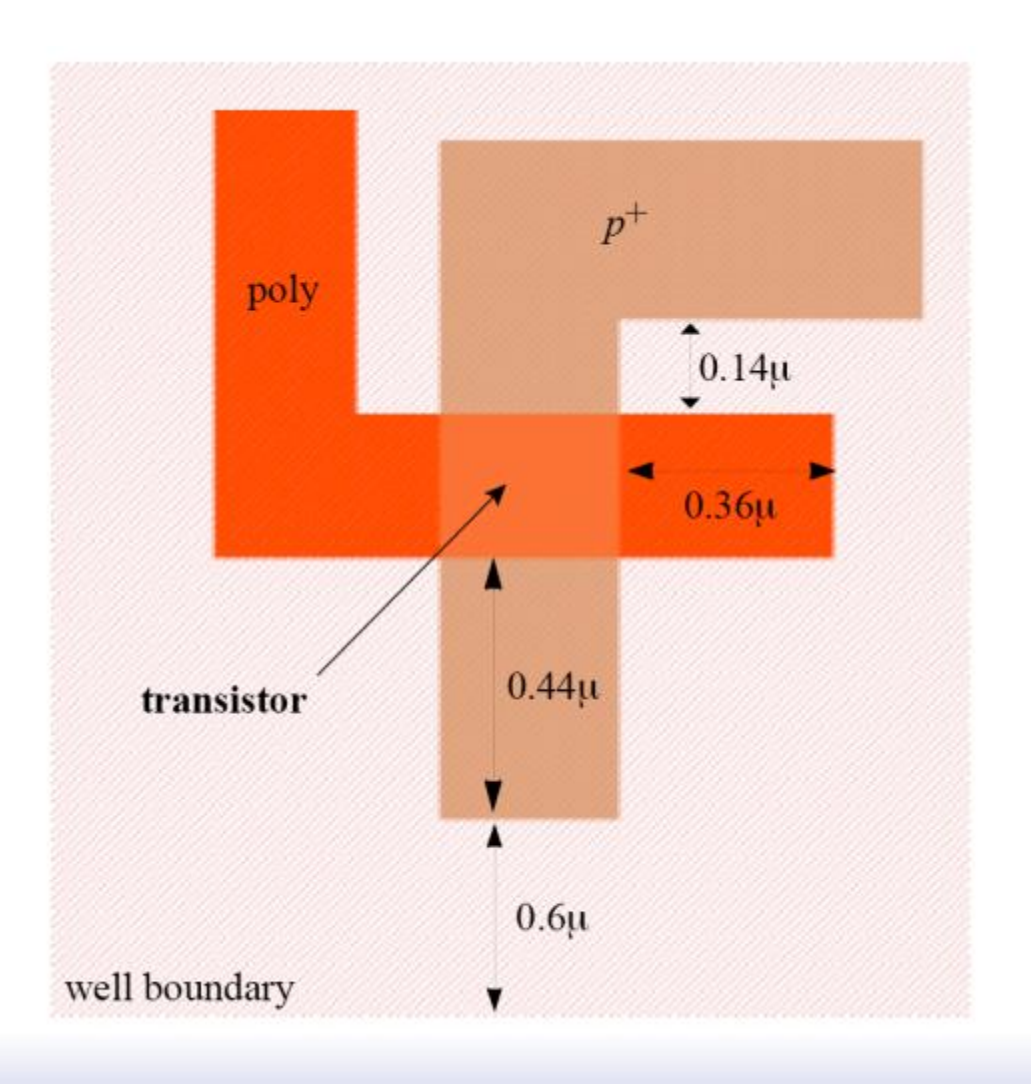

#### **Inter-Layer: Well and Substrate**

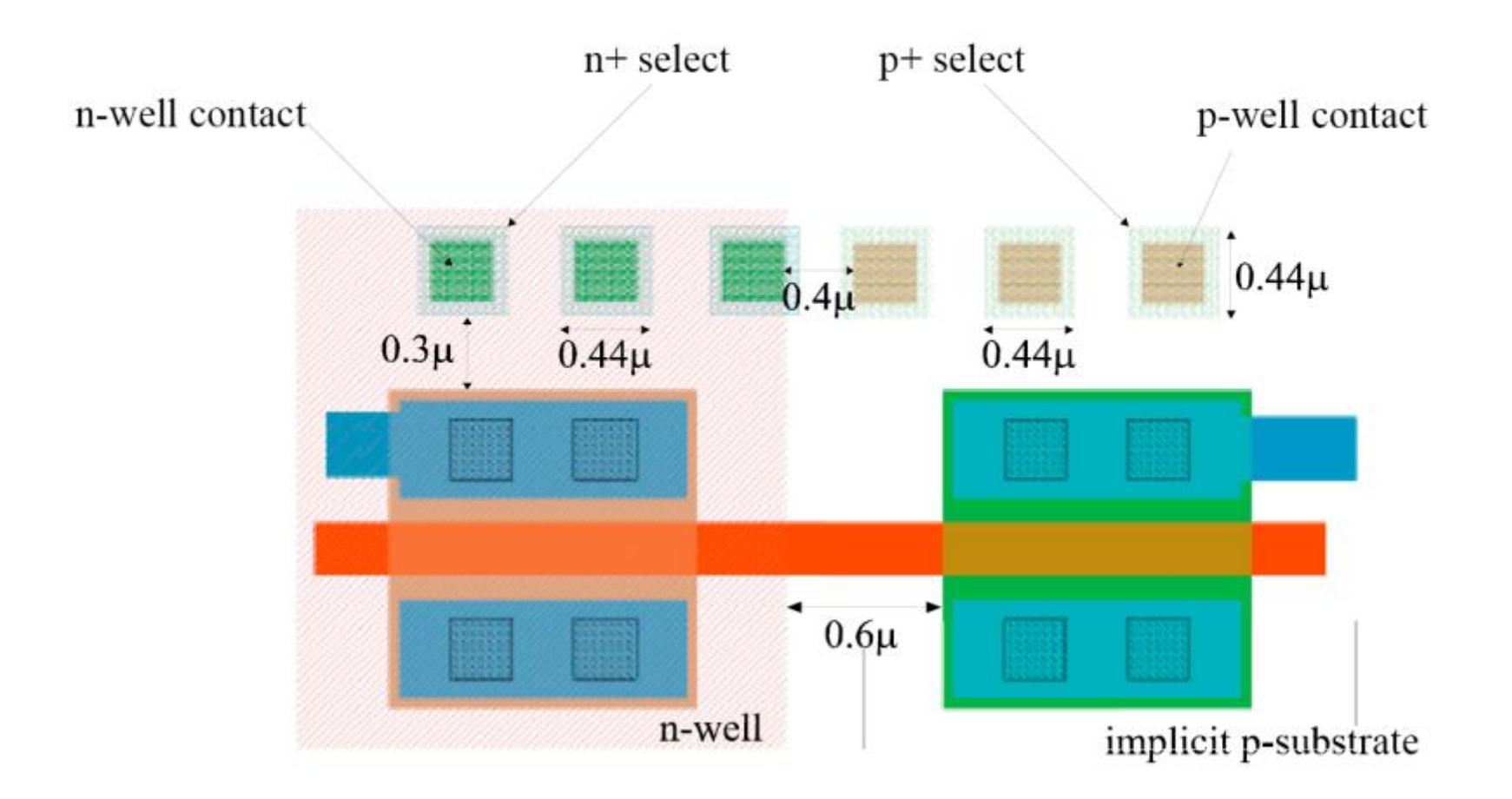

## Design Rule Checker

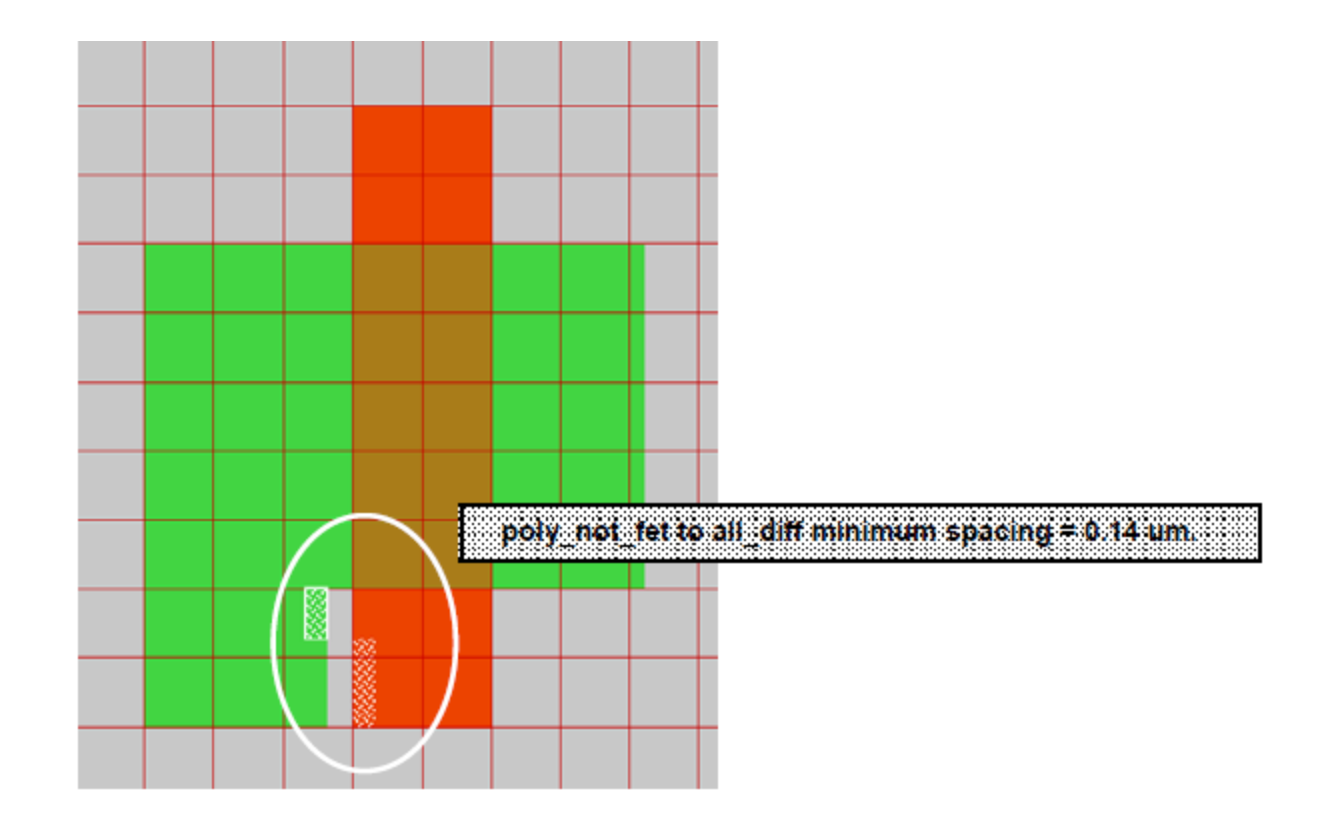

#### **Circuit Under Design**

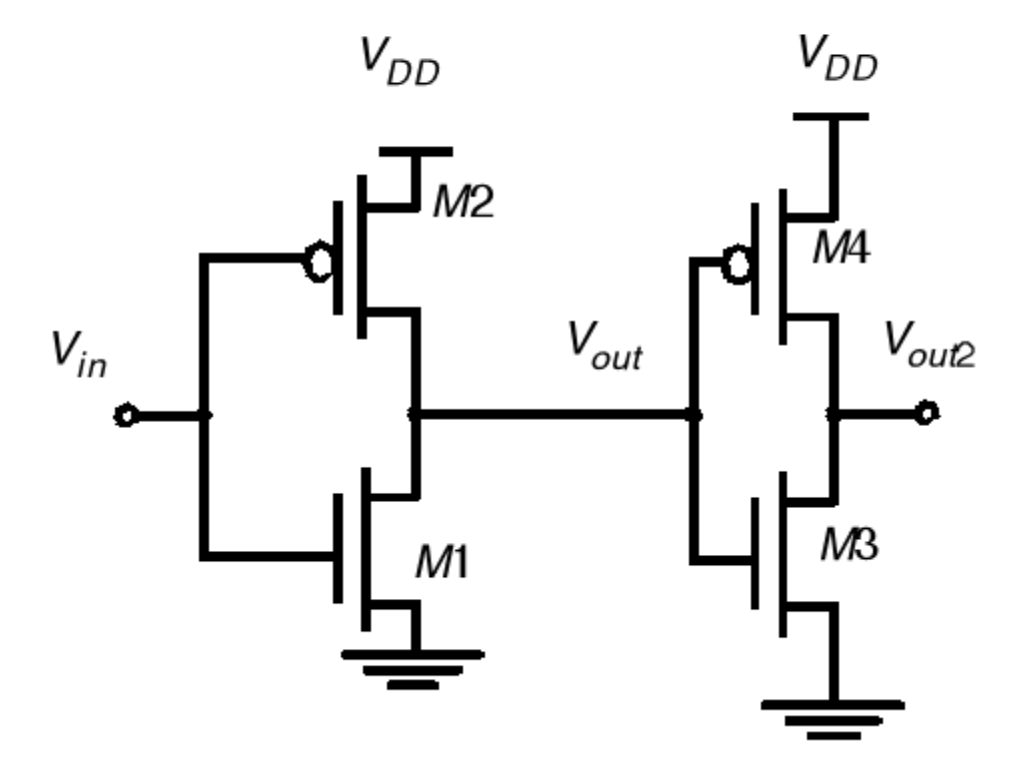

#### **CMOS Inverter**

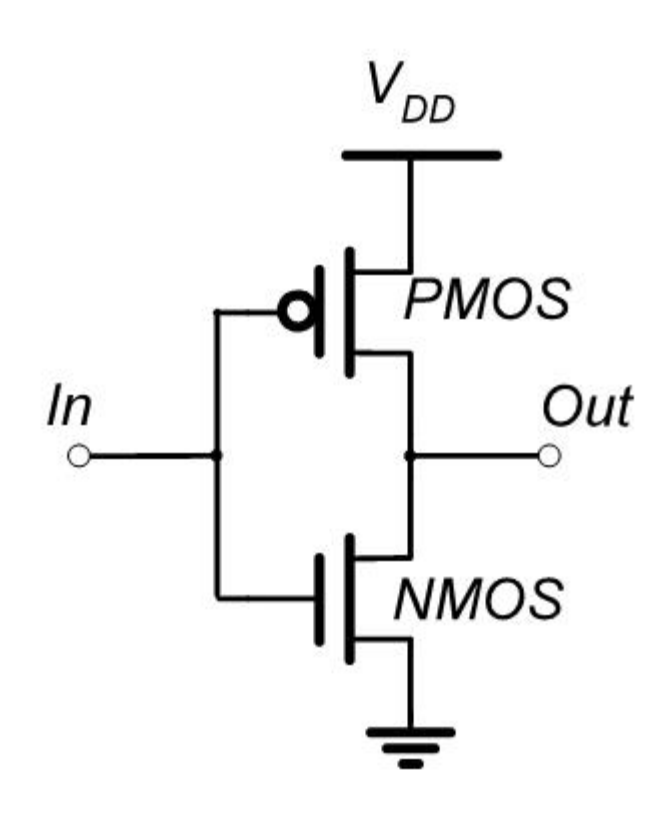

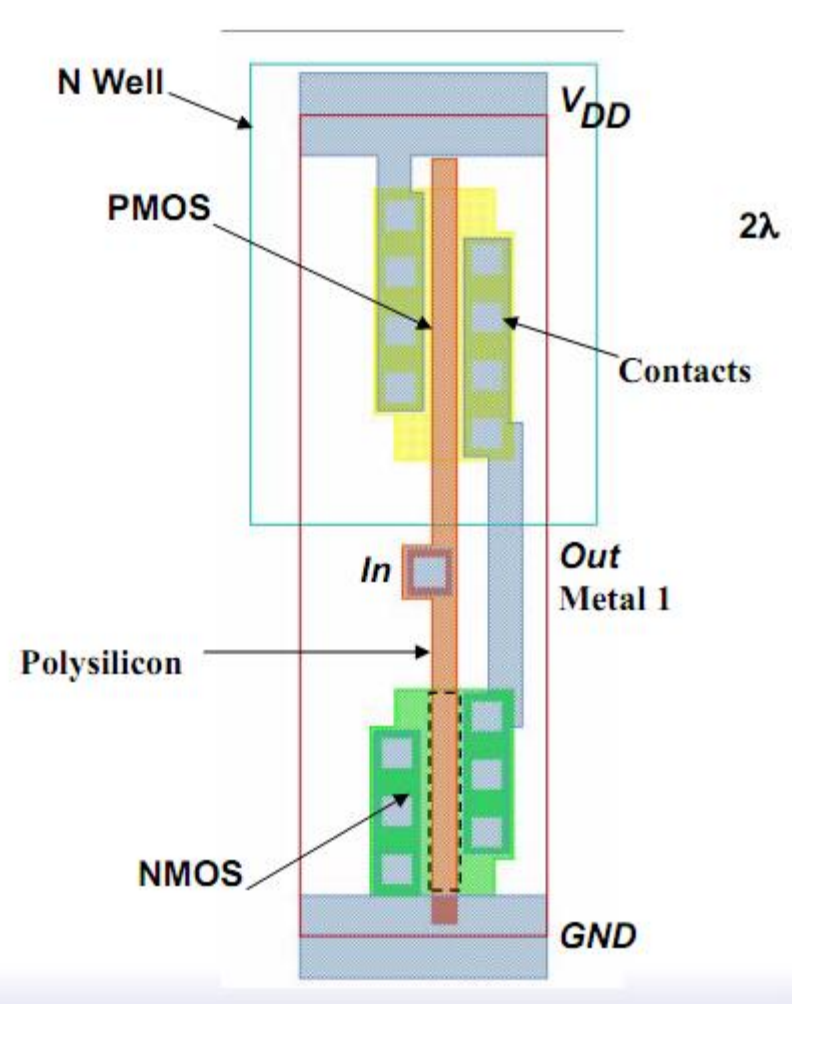

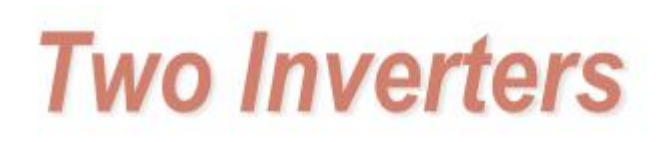

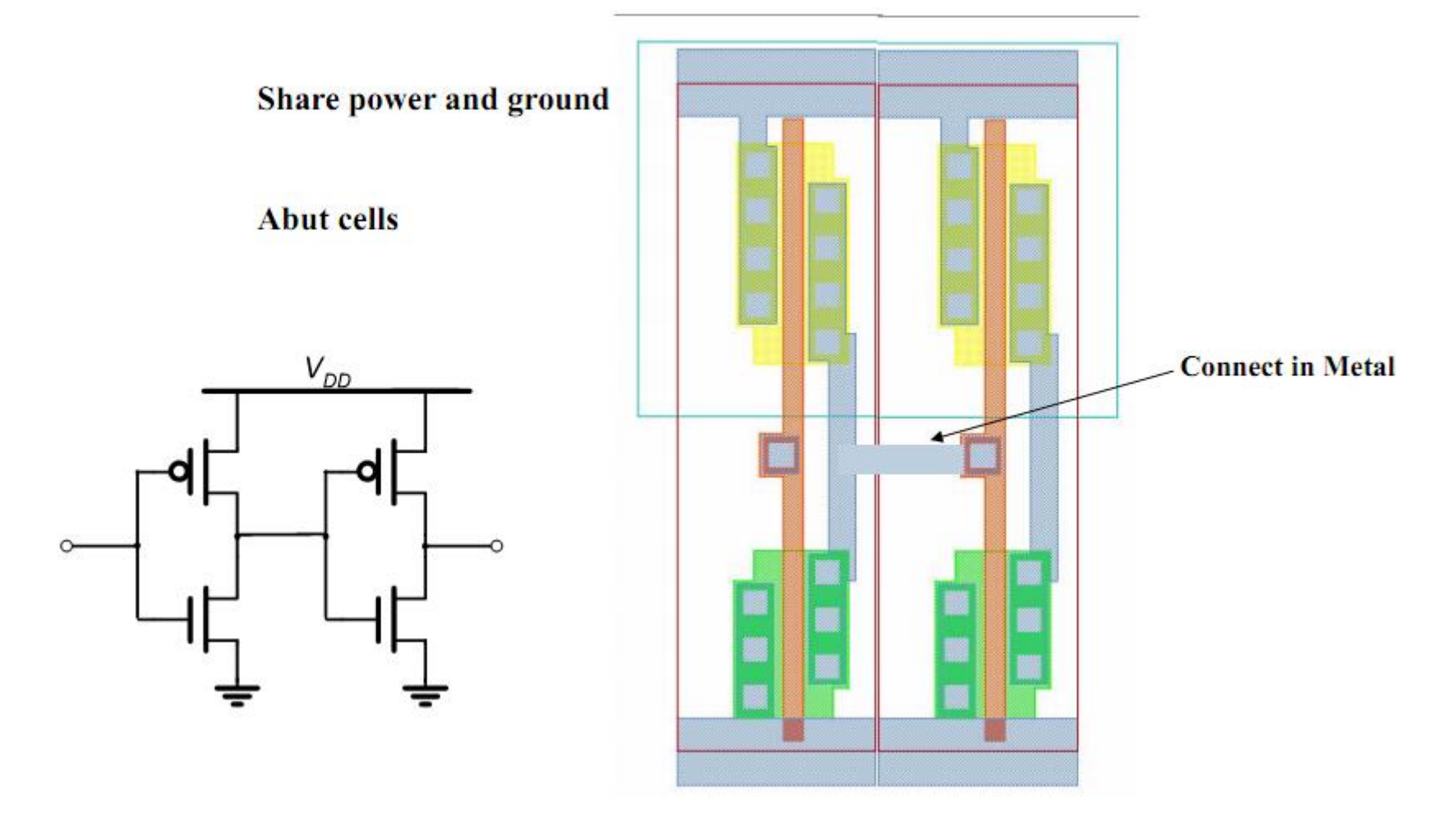

#### **Gate Layout**

**E** Layout can be very time consuming

- Design gates to fit together nicely
- Build a library of standard cells
- □ Standard cell design methodology
	- $\blacksquare$   $V_{DD}$  and GND should abut (standard height)
	- Adjacent gates should satisfy design rules
	- nMOS at bottom and pMOS at top
	- All gates include well and substrate contacts

### **Example: Inverter**

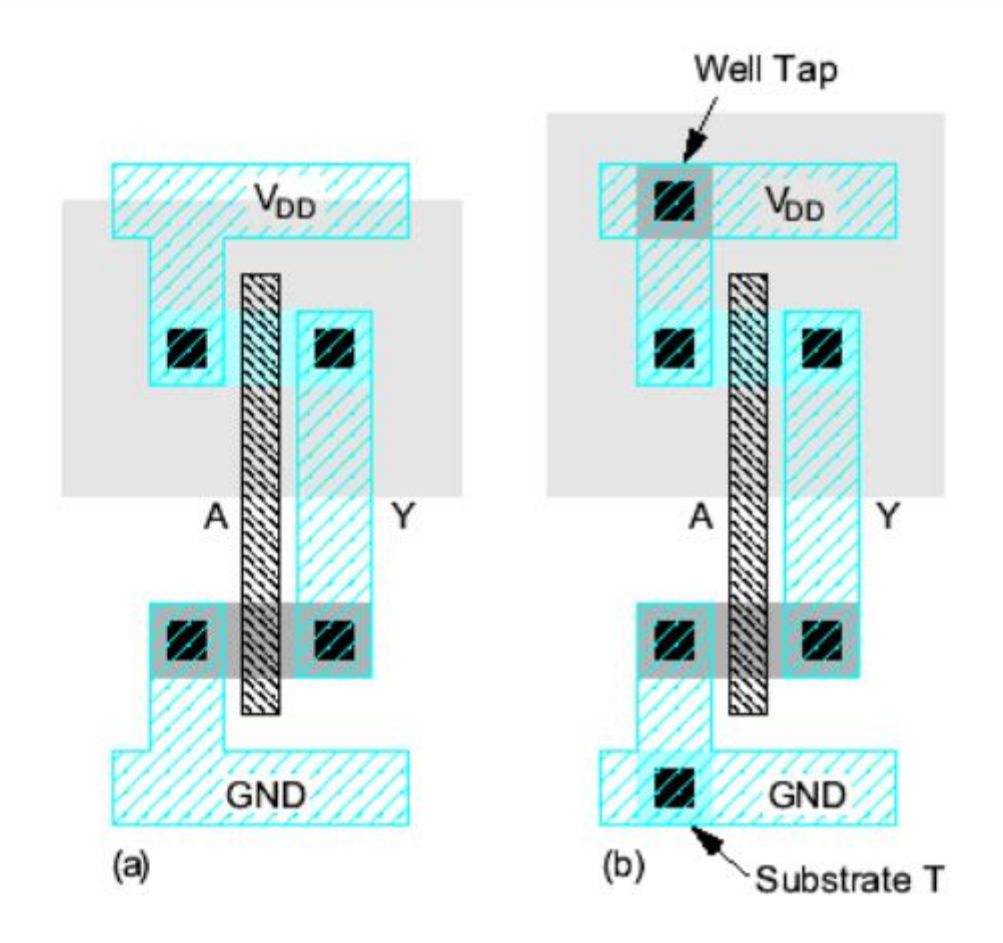

# Layout Design Rules *Conservative rules*

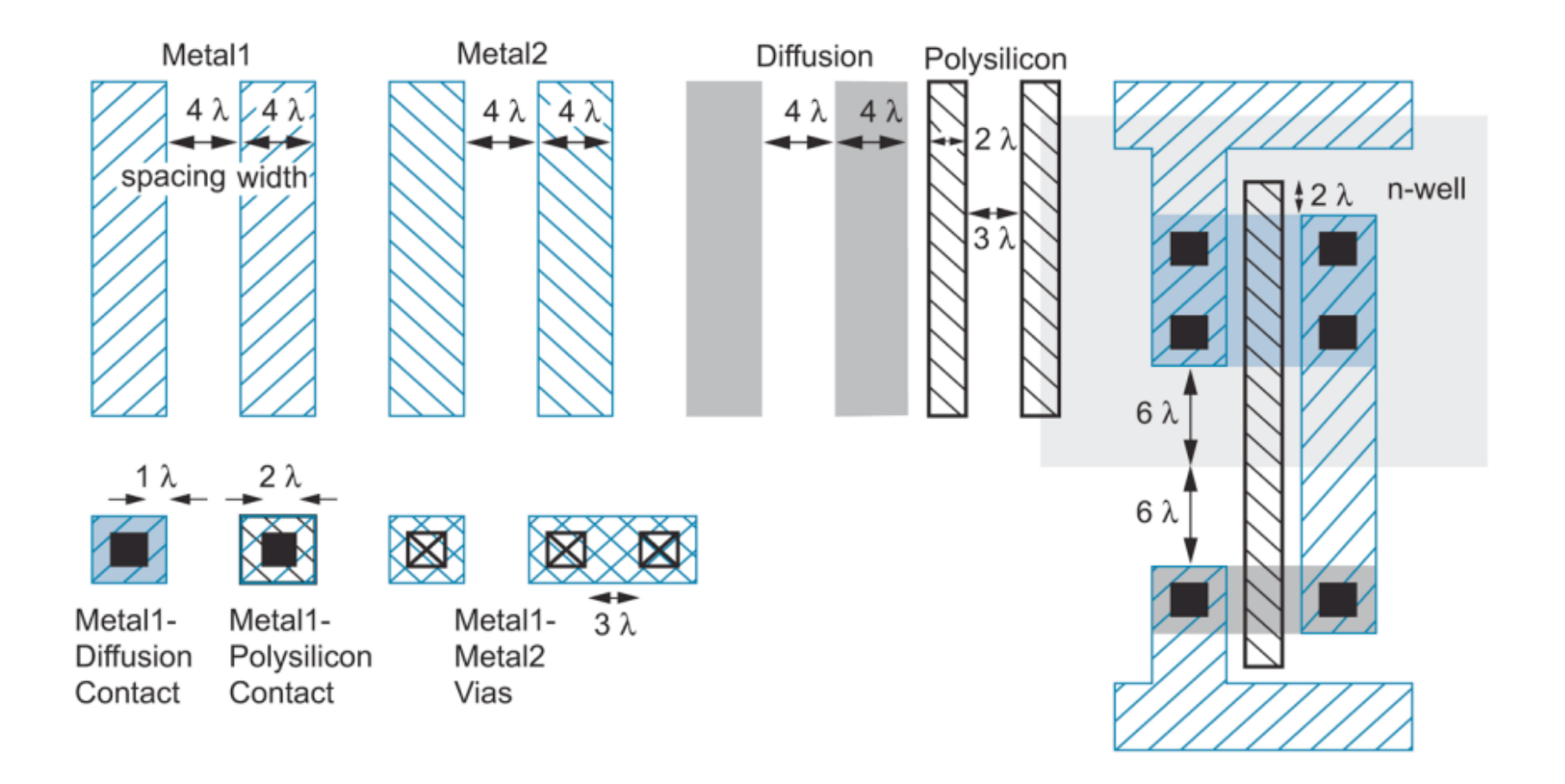

# **Design Rules Summary**

- Metal and diffusion have minimum width and spacing of 4 $\lambda$
- Contacts are  $2\lambda \times 2\lambda$  and must be surrounded by 1 $\lambda$  on the layers above and below
- Polysilicon uses a width of 2 $\lambda$
- Polysilicon overlaps diffusions by 2A where a transistor is desired and has spacing or 1 $\lambda$  away where no transistor is desired
- Polysilicon and contacts have a spacing of 3 $\lambda$  from other polysilicon or contacts
- N-well surrounds pMOS transistors by 6 $\lambda$  and avoid nMOS transistors by 6 $\lambda$

#### The power and ground lines are called supply rails

 $V_{DD}$ 

# **Inverter Layout**

- Transistor dimensions specified as W / L ratio
- Minimum size is  $4\lambda / 2\lambda$ , sometimes called 1 unit

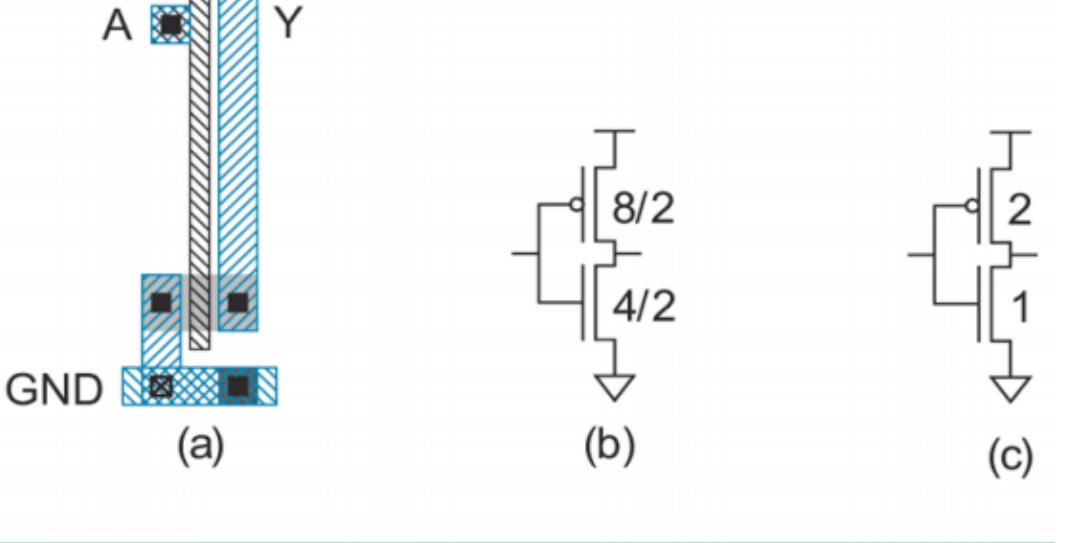

1.40 Inverter with dimensions labeled 'FIG

#### **Inverter Standard Cell Area (1/2**

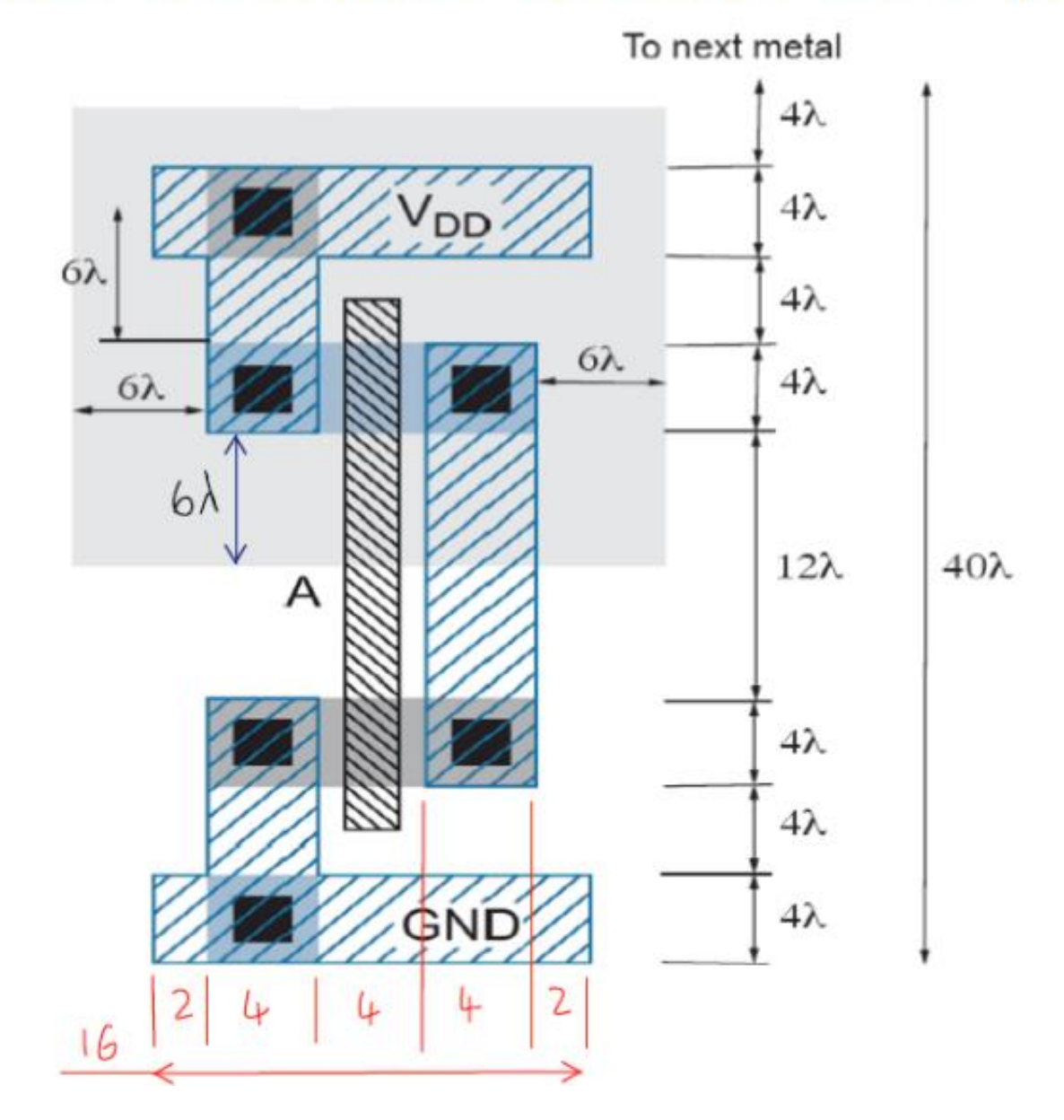

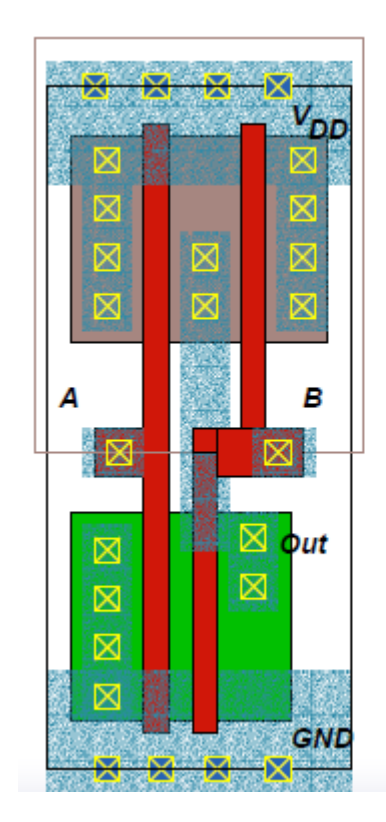

2-input NAND gate

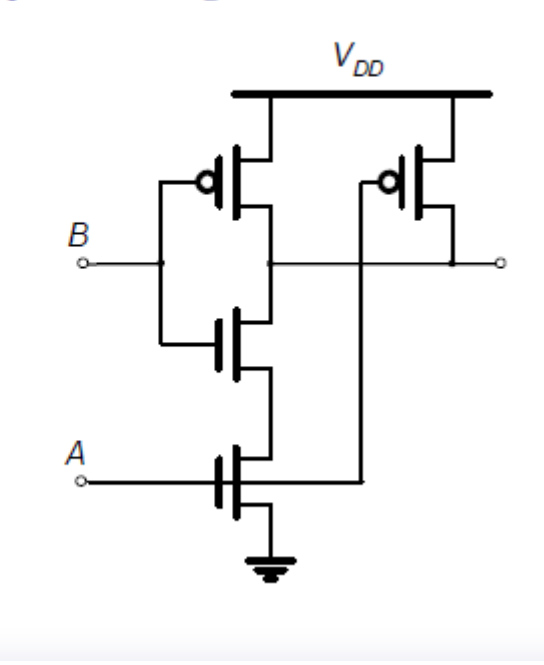

### **3-input Standard Cell NAND**

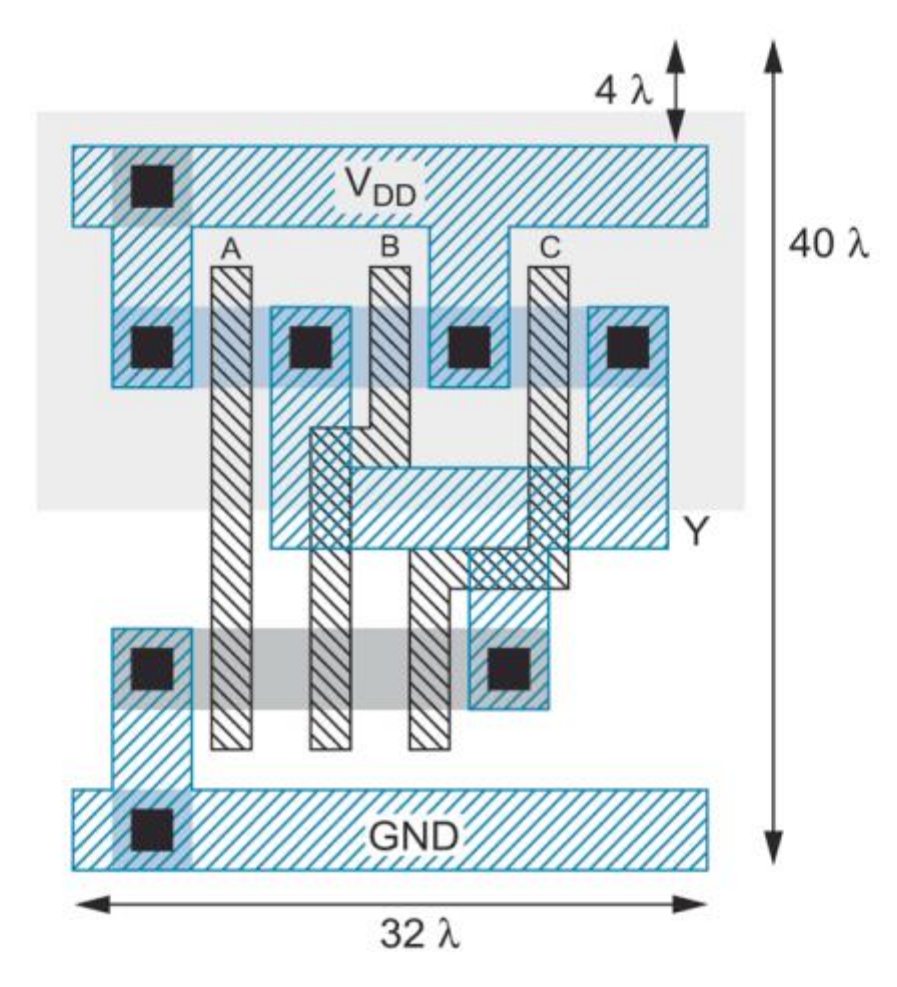

## **Wiring Tracks**

- A wiring track is the space required for a wire
	- $4\lambda$  width,  $4\lambda$  spacing from neighbor =  $8\lambda$  pitch
	- Transistors also consume one wiring track

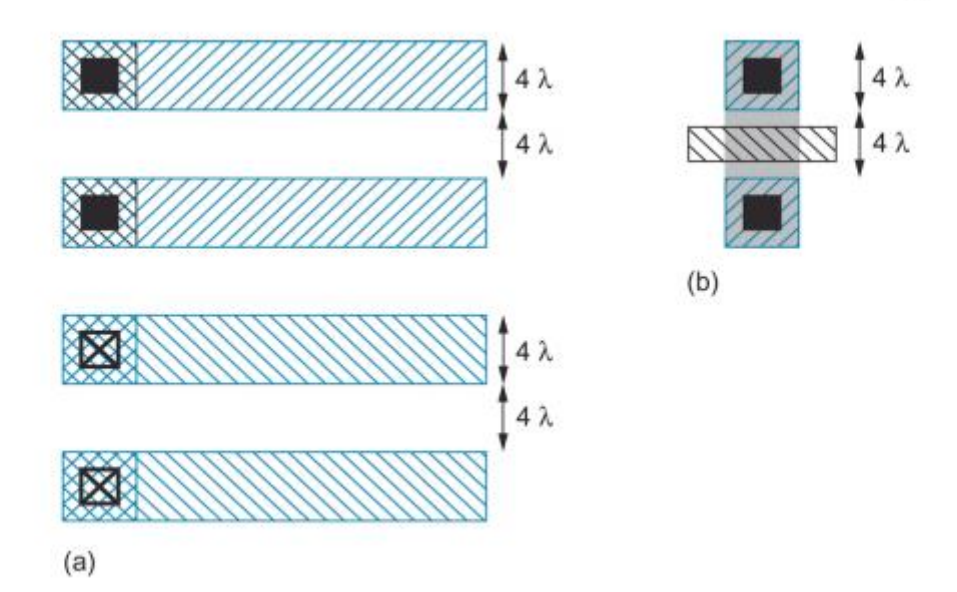

## **Well Spacing**

- Wells must surround transistors by 6 $\lambda$ 
	- Implies 12A between opposite transistor flavors
	- Leaves room for one wire track

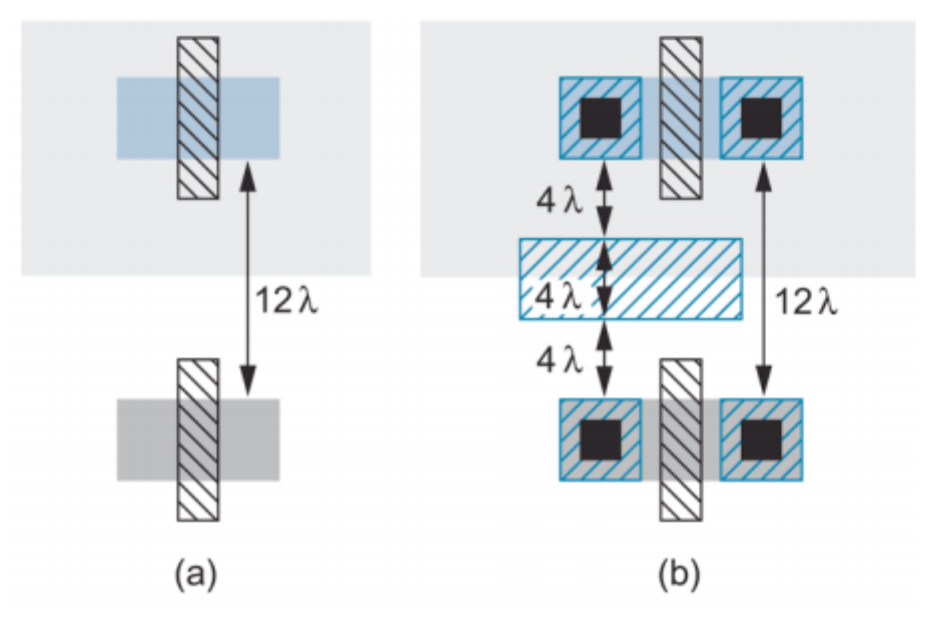

## **Area Estimation**

- Estimate area by counting wiring tracks
	- Multiply by 8 to express in  $\lambda$

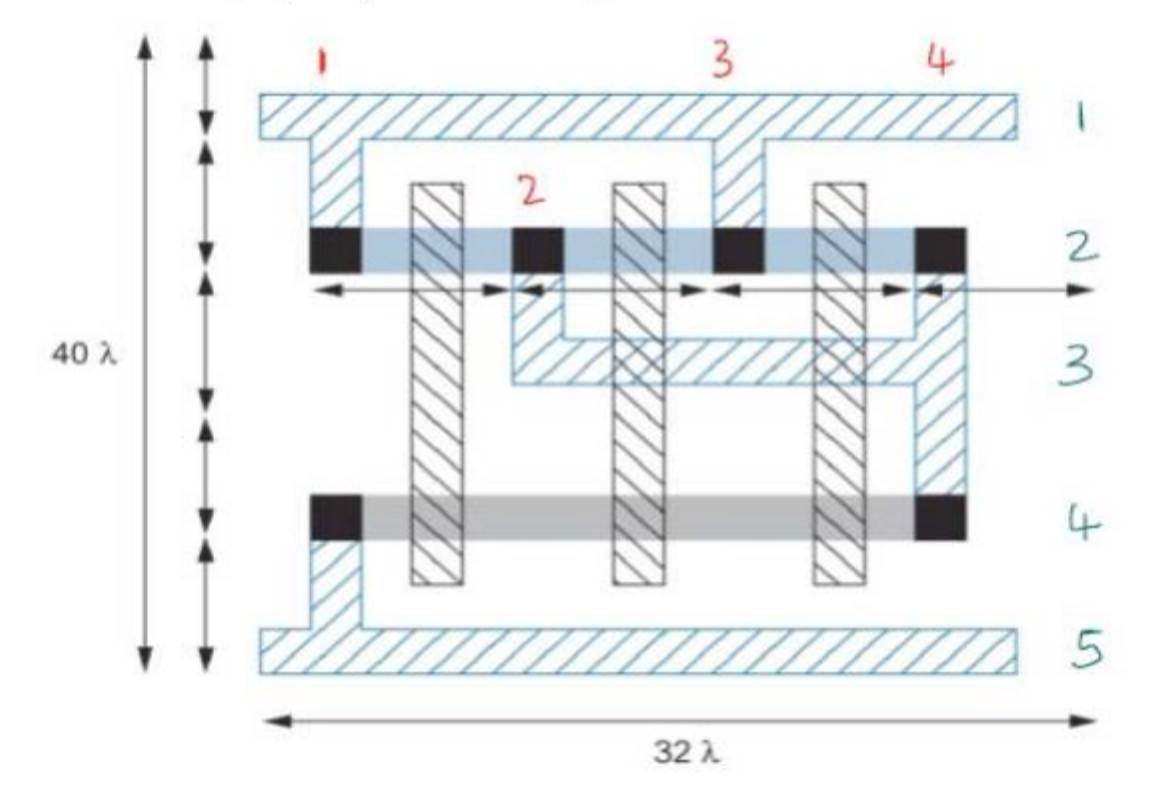

Horizontal  $4x8 = 32$ Vertical  $5x8 = 40$ 

### **Stick Diagrams**

- Stick diagrams help plan layout quickly
	- Need not be to scale  $\overline{\phantom{0}}$
	- Draw with color pencils or dry-erase markers  $\overline{\phantom{0}}$

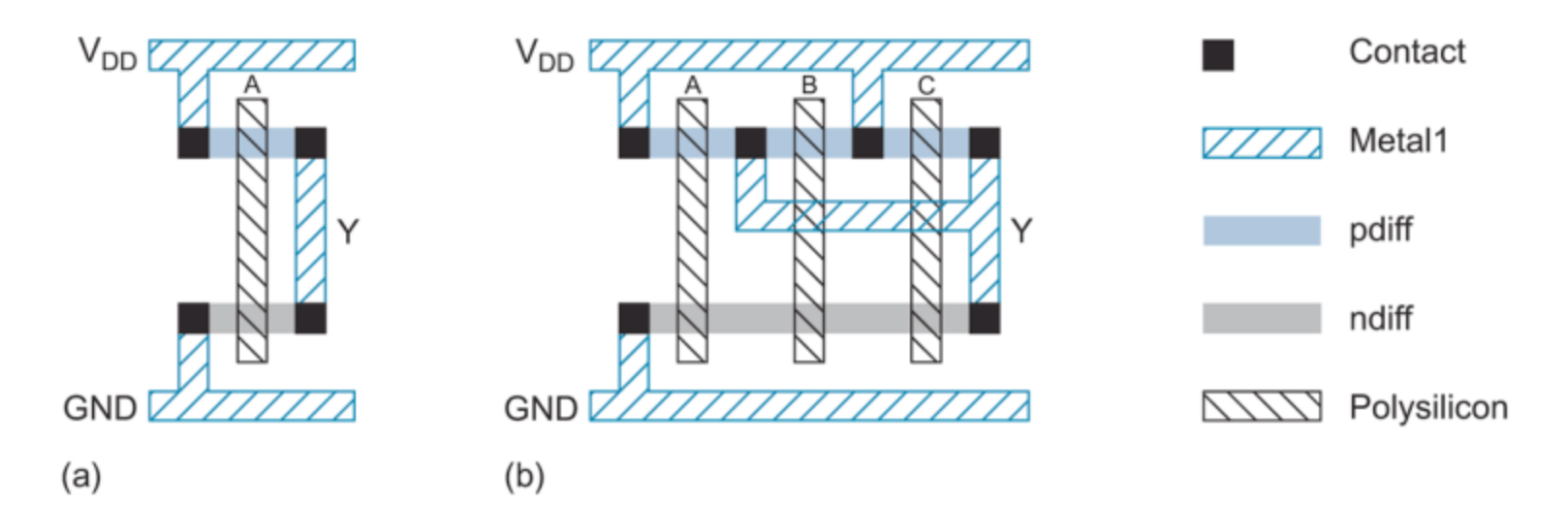

## CMOS Inverter Stick Diagrams

• **CMOS inverter described in other way.**

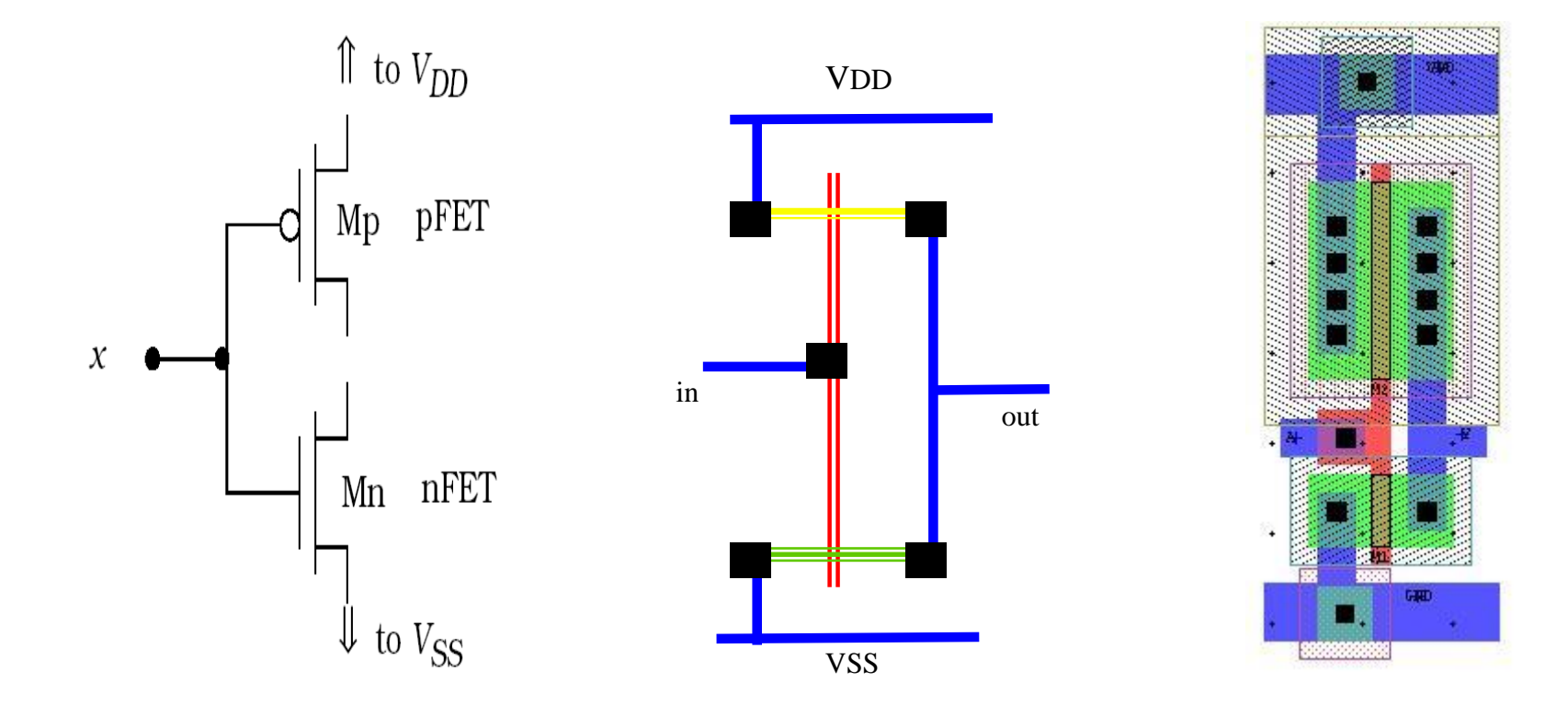

## Sticks Diagram

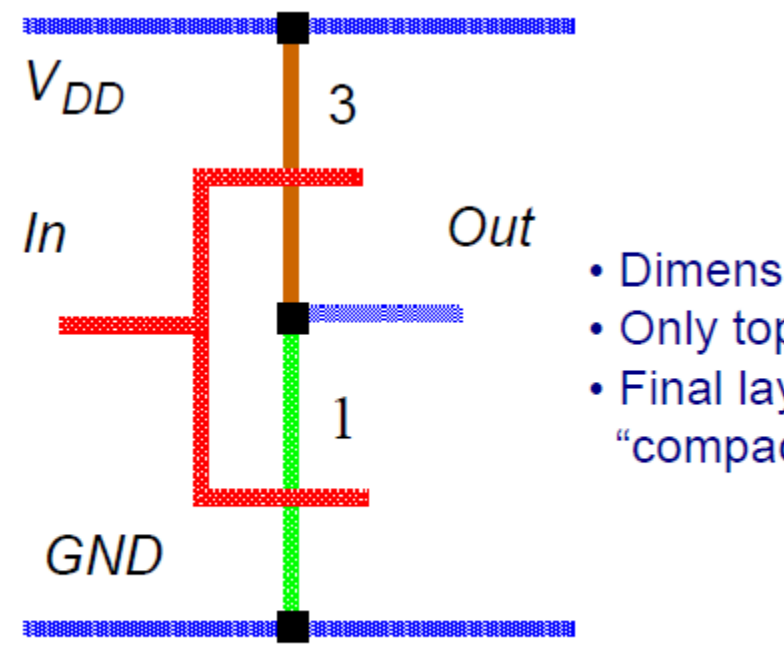

**Stick diagram of inverter** 

- Dimensionless layout entities
- Only topology is important
- Final layout generated by "compaction" program

## CMOS Inverter

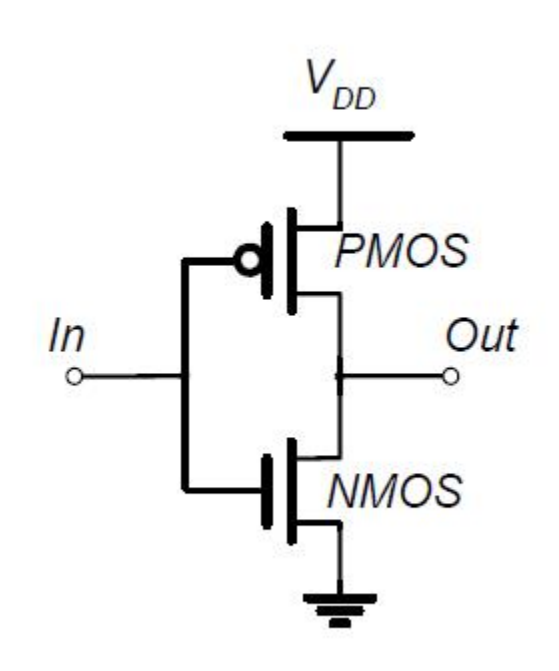

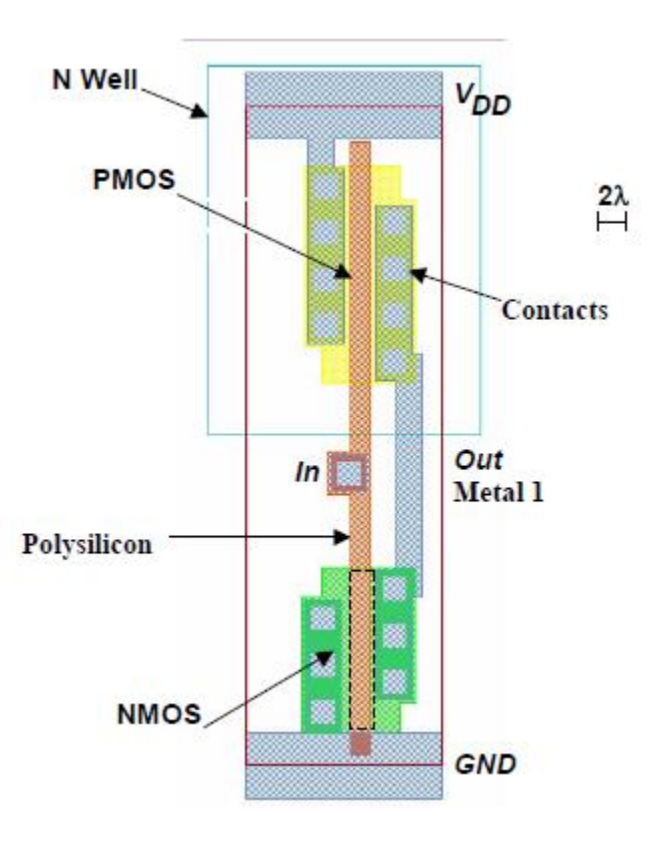

### Two Inverters

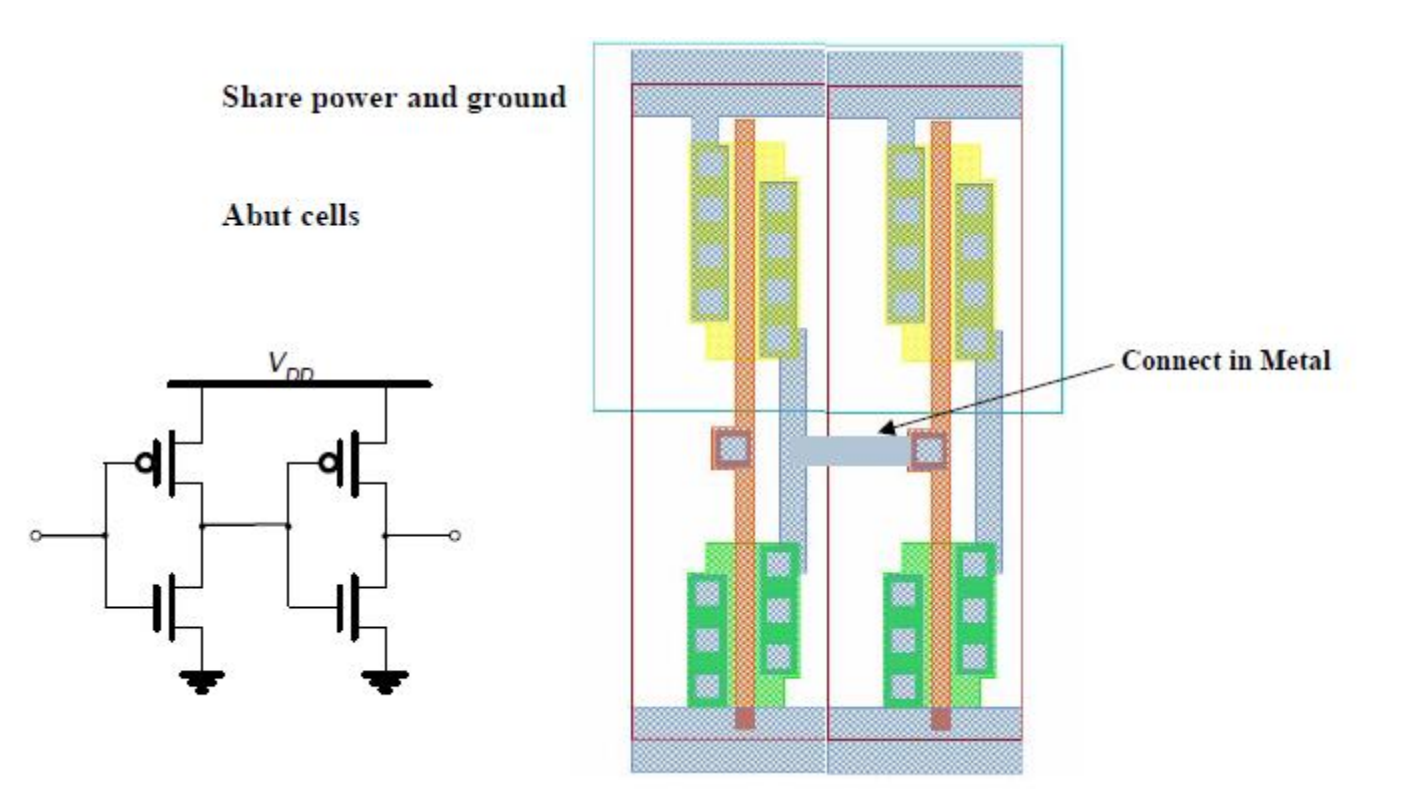

#### Stick Diagram

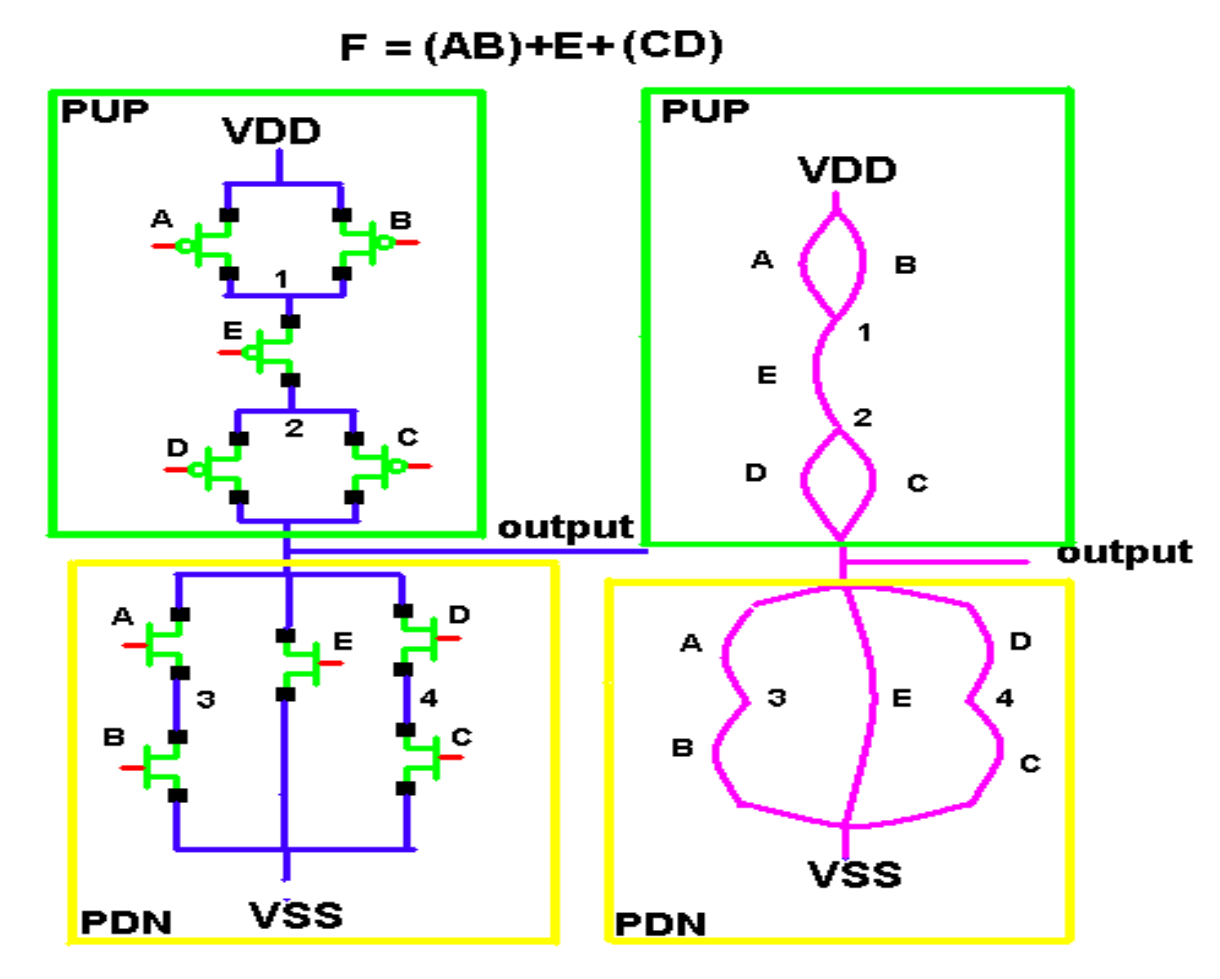

Identify each transistor and construct a logic graph connection to the transistor by a unique name 49  $F = (AB) + E + (CD)$ 

See the tutorial for further details.

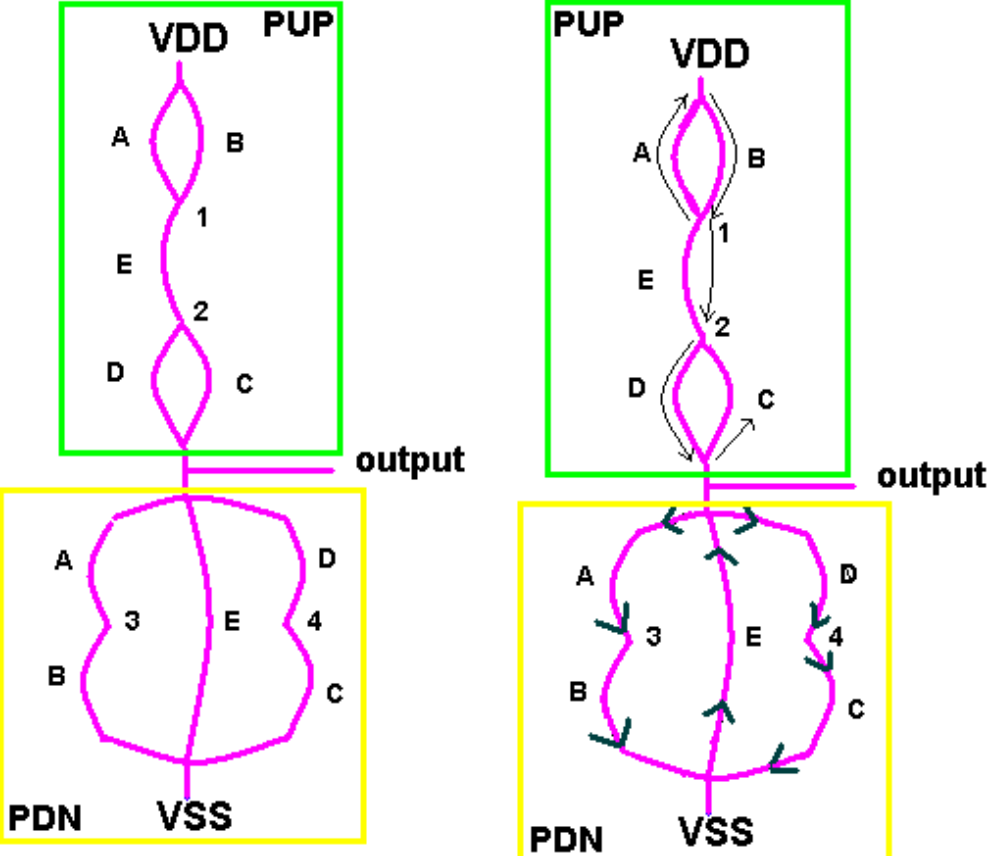

#### EULER PATH =  ${A,B,E,D,C}$

- construct one Euler path for both the Pull up and Pull down network

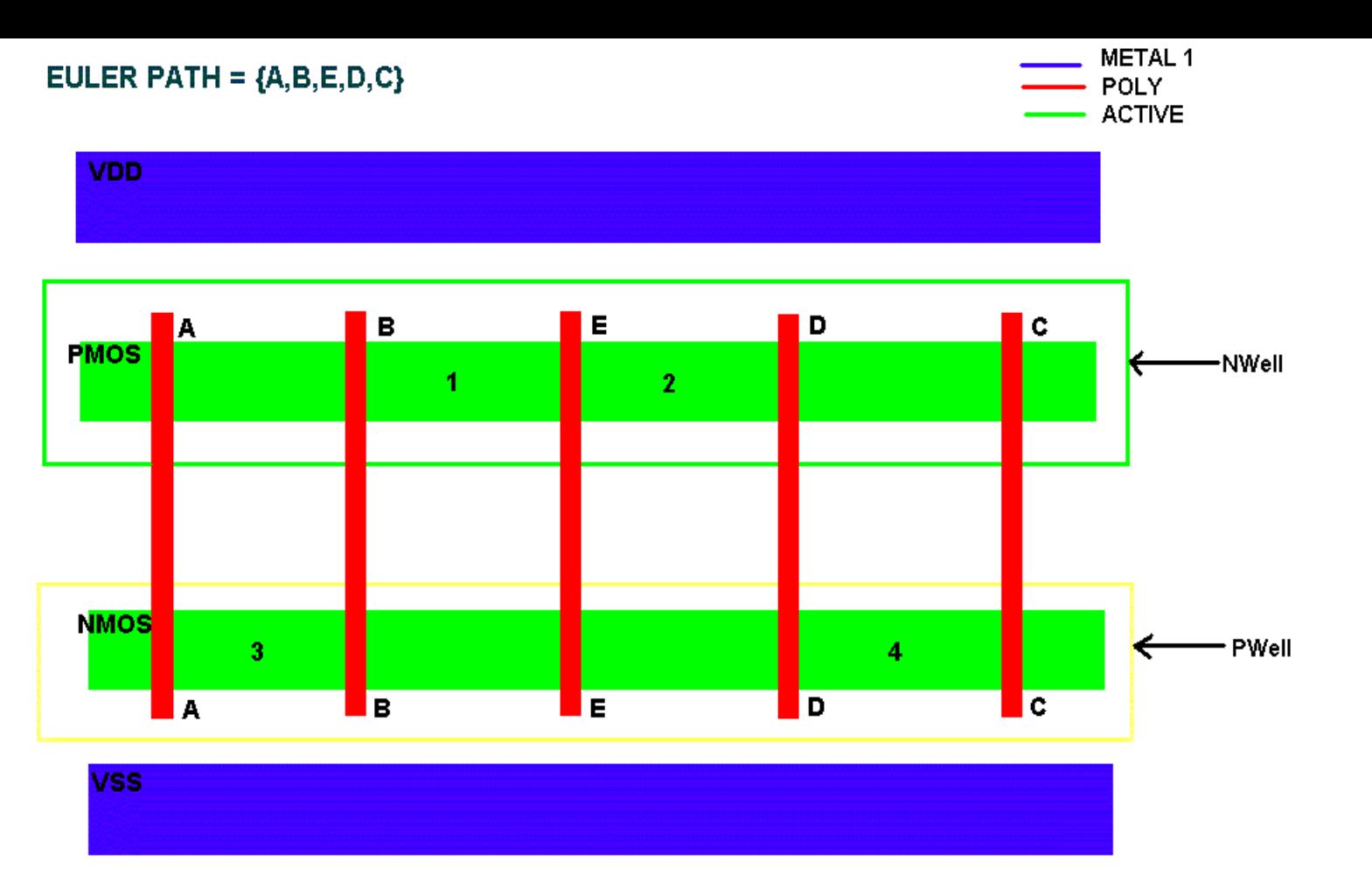

-Trace two green lines horizontally to represent the NMOS and PMOS devices and surround them by n and p-wells

-Trace the number of inputs (5 in this example) vertically across each green strip and label them in order.

-Trace blue lines to represent VDD and VSS

-Place the connection labels upon the NMOS and PMOS devices

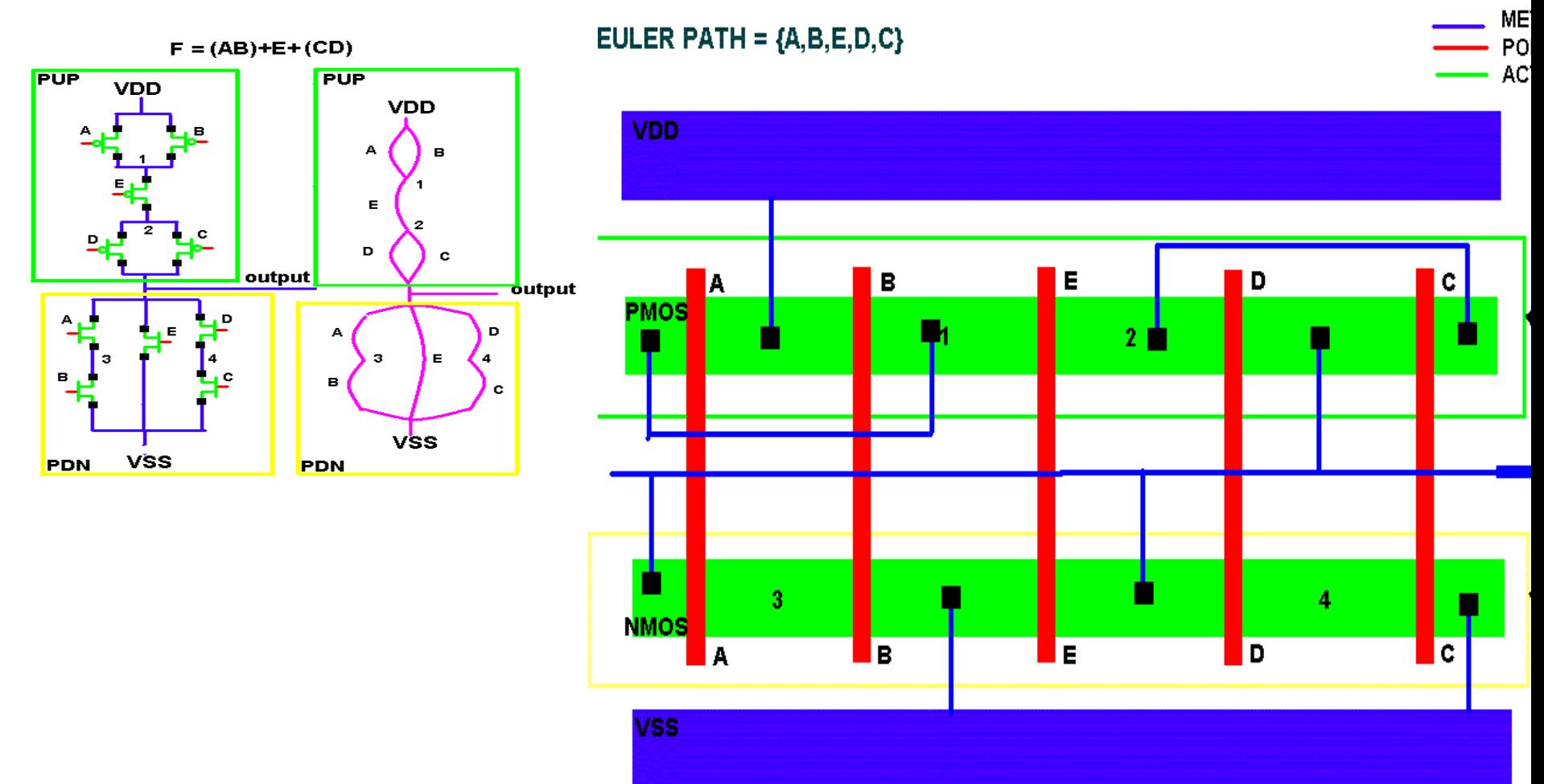

-Place the VDD, VSS and all output names upon the NMOS and PMOS devices -interconnect the devices based on Euler path.

#### One finger

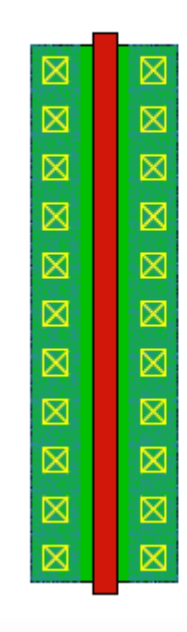

#### Two fingers (folded)

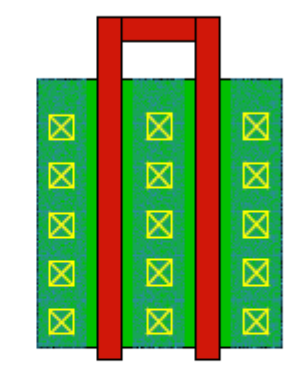

#### Less diffusion capacitance

#### Future device

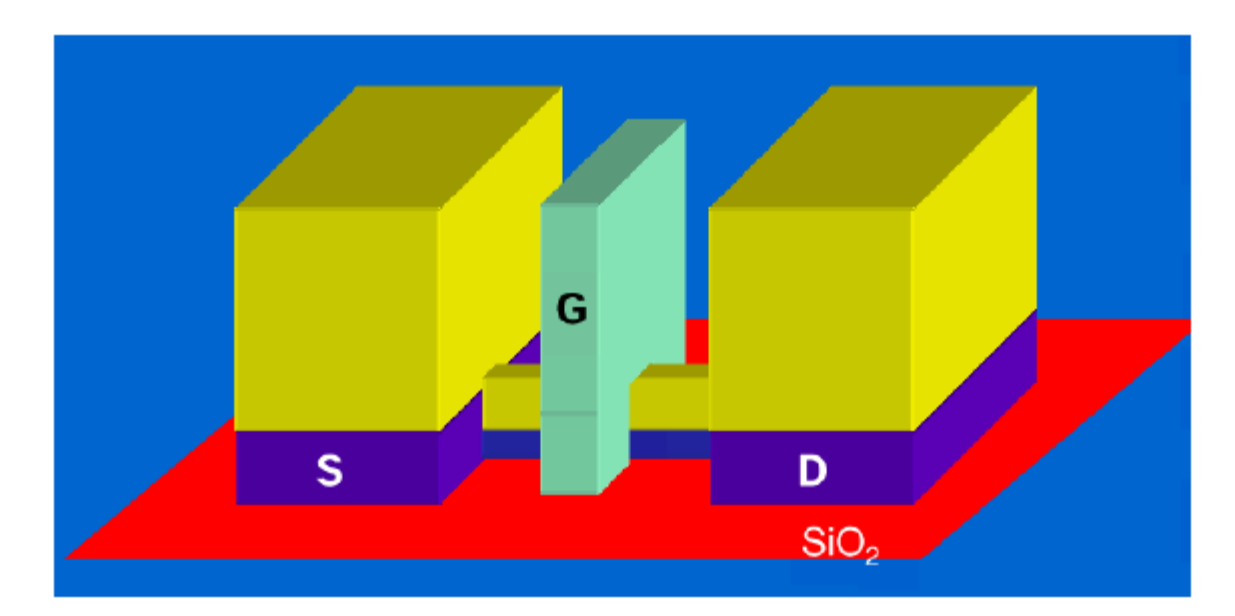

25 nm MOS transistor (Folded Channel)

#### Layout vs. Schematic

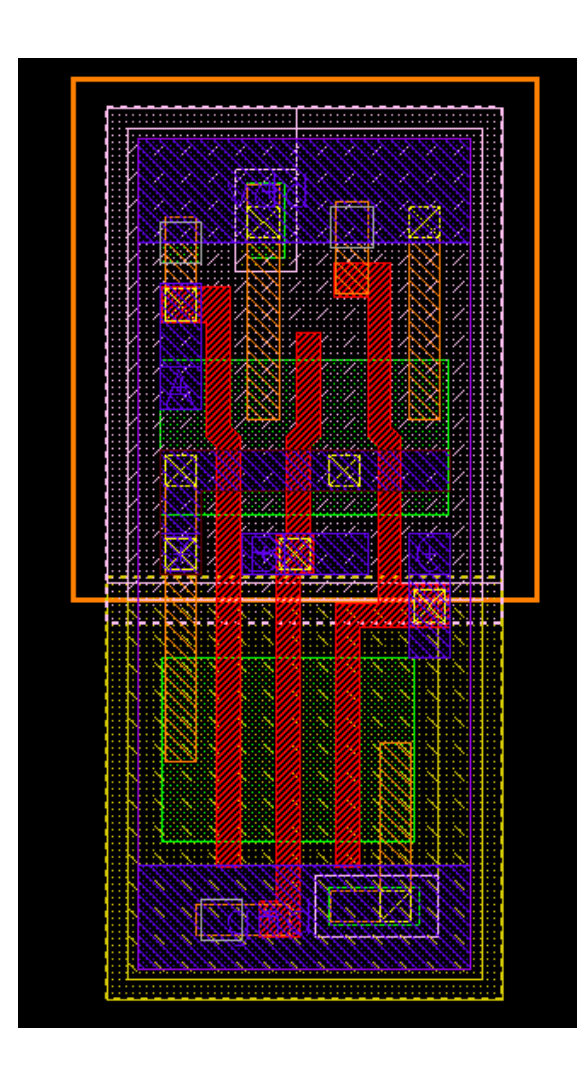

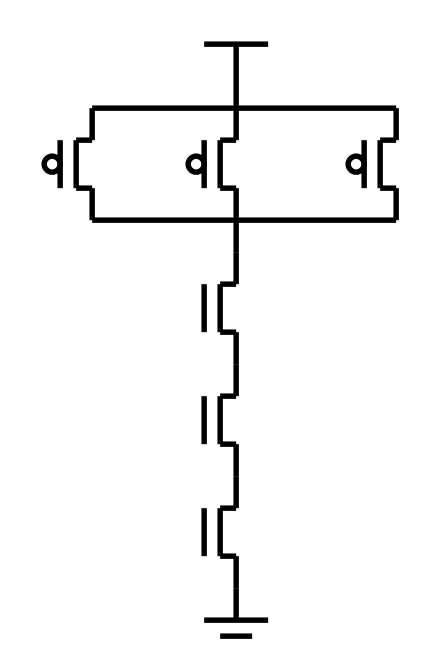

## **Gate Layout Tricks**

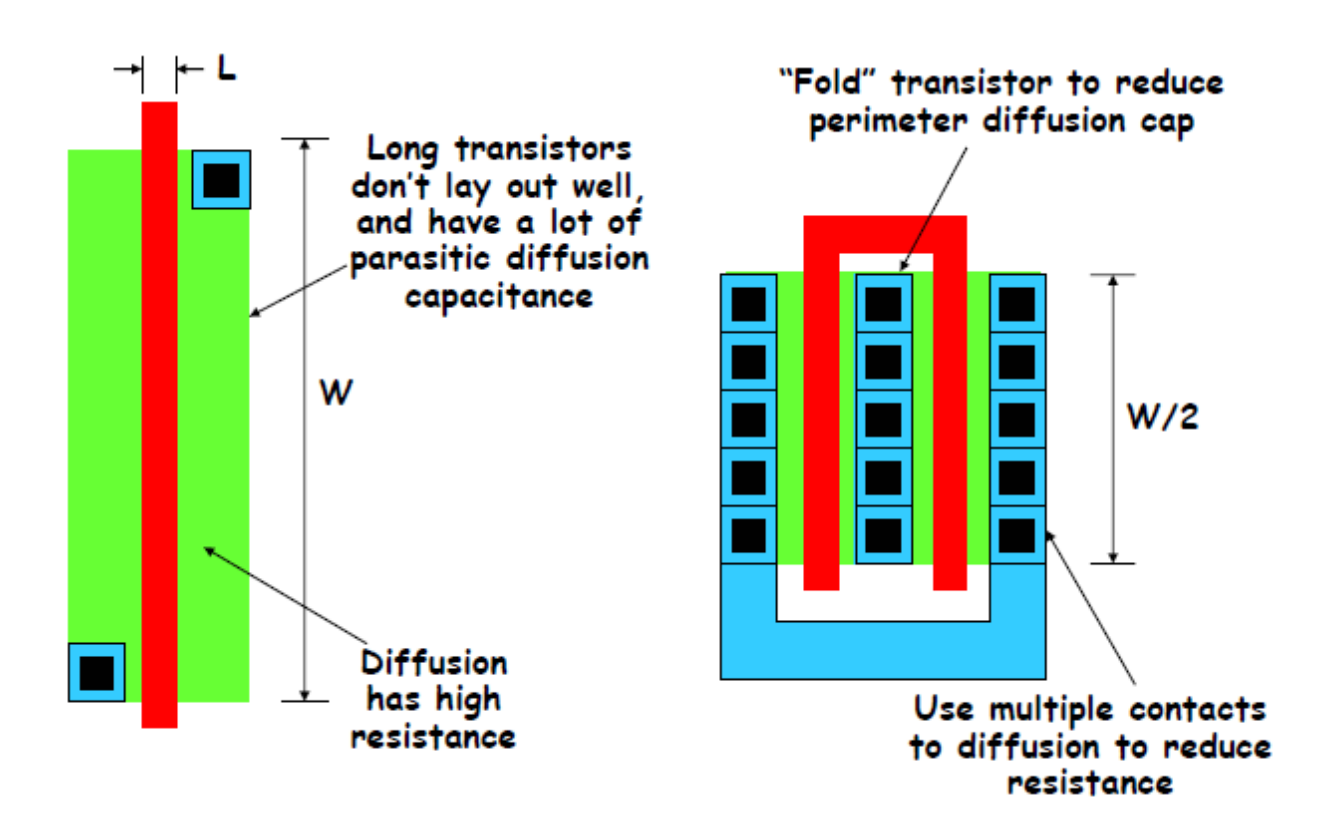

## **Gate Layout Tricks**

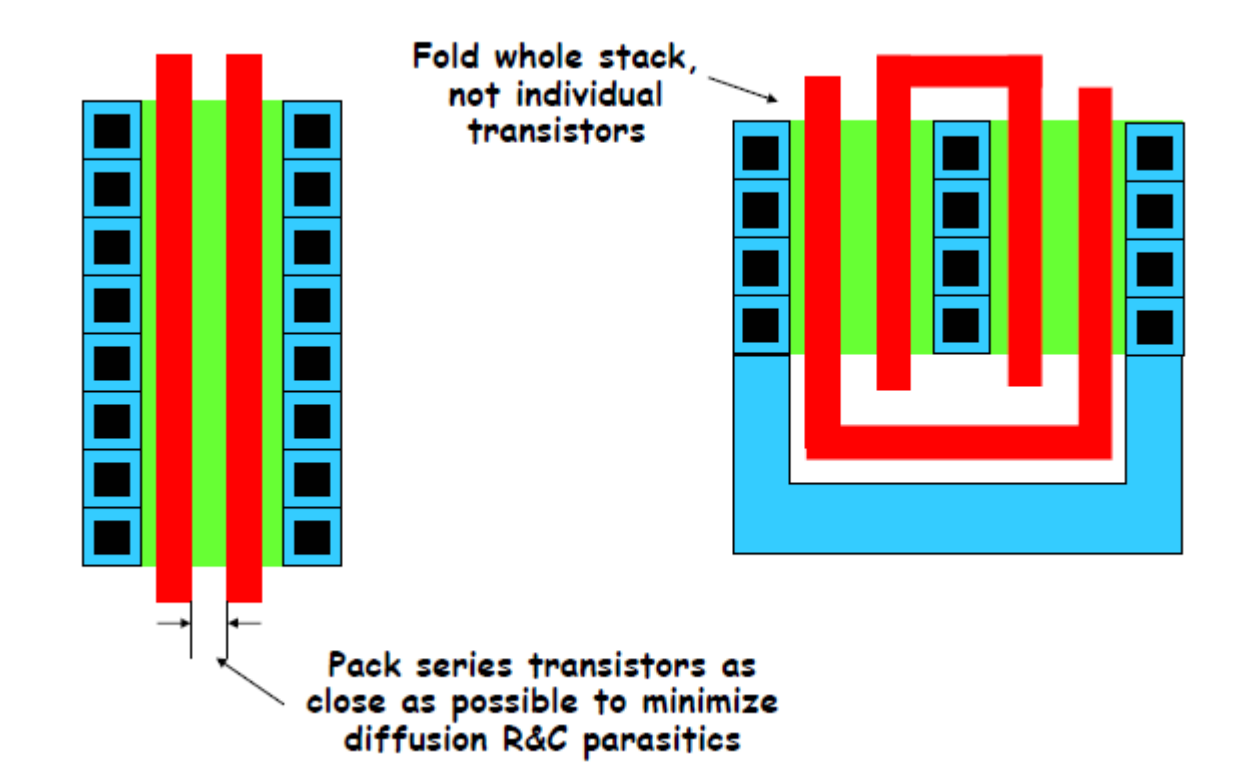